CENTRO UNIVERSITÁRIO FEEVALE

JOÃO BATISTA MOSSMANN

PRINCÍPIO E PRÁTICA DA ANÁLISE DE IMAGENS MÉDICAS

Novo Hamburgo, novembro de 2006.

# JOÃO BATISTA MOSSMANN

# PRINCÍPIO E PRÁTICA DA ANÁLISE DE IMAGENS MÉDICAS

Centro Universitário Feevale Instituto de Ciências Exatas e Tecnológicas Curso de Ciência da Computação Trabalho de Conclusão de Curso

Professor Orientador: Marta Rosecler Bez el Boukhari

Novo Hamburgo, novembro de 2006.

# RESUMO

O uso de imagens médicas como fonte de dados pode melhorar o processo de diagnóstico. Através do seu processamento e análise pode-se aprimorar a etapa de caracterização patológica. É sabido que a baixa qualidade e a sobreposição das estruturas nas imagens que são artefatos finais de exames dificultam à etapa de diagnóstico. Além destes problemas técnicos, a distração, a avaliação subjetiva do profissional e cansaço visual são fatores determinantes que justificam o uso de Sistemas de Apoio ao Diagnóstico (SAD) para auxiliar o profissional da área da saúde. Sua finalidade é processar os dados relevantes e disponibilizar as informações necessárias de forma clara e precisa, formalizando assim uma segunda opinião para melhorar o processo de identificação patológica e minimizar os erros durante a etapa de diagnóstico. Auxiliar ao diagnóstico não é o único propósito das imagens médicas. Estas também são empregadas no planejamento e simulações cirúrgicas assim como em navegação intra-operativa. Este fato pode ser observado em alguns trabalhos publicados na área. O presente projeto descreve algumas técnicas aplicadas na análise de imagens médicas, tendo como principal foco de atuação o estudo dos princípios de realce e segmentação, verificando também alguns métodos aplicados na quantificação de estruturas. Além dos estudos acima citados, este propõe a construção de protótipo para aplicação prática no projeto em andamento no Instituto de Ciências da Saúde, sendo pra isso utilizado o conhecimento bibliográfico adquirido na formulação deste trabalho.

Palavras-chave: Imagens Médicas; Processamento de Imagens; Visão Científica

# ABSTRACT

The use of medical images as a data source can improve the diagnostic process. Through the process and analysis of medical images it can accurate the pathologic characterization stage. It is known that the low quality, the overlapping of the structures in the images that are final analysis devices make it difficult to the diagnostic stage, beyond the technique problems, distraction, subjective evaluation of the physician and the visual fatigue are determining factors that justify the computer aided design employment to help health professionals. The system's purpose is to process important data and turn available the necessary information in a clear and objective way, acting as a second opinion to improve the pathologic identification process and to minimize the mistakes during the diagnostic. To help the diagnostic is not the only challenge of the medical images. These are also used in the planning and to simulate surgeries and in the computer-integrated surgery. This fact can be observed in some researches published in this area. The present project describes some techniques that usually are applied to analyze medical images, having as the main actuation the study of the enhancement principles, segmentation, moreover, to verify some methods applied to quantify the structures. Beyond the studies cited above, this intent to construct a prototype to be applied in a project that is being developed in the Institute of Heath Sciences using the acquired bibliographical knowledge to elaborate this project.

Key words: Medical Images; Image Processing; Computer Vision

# LISTA DE FIGURAS

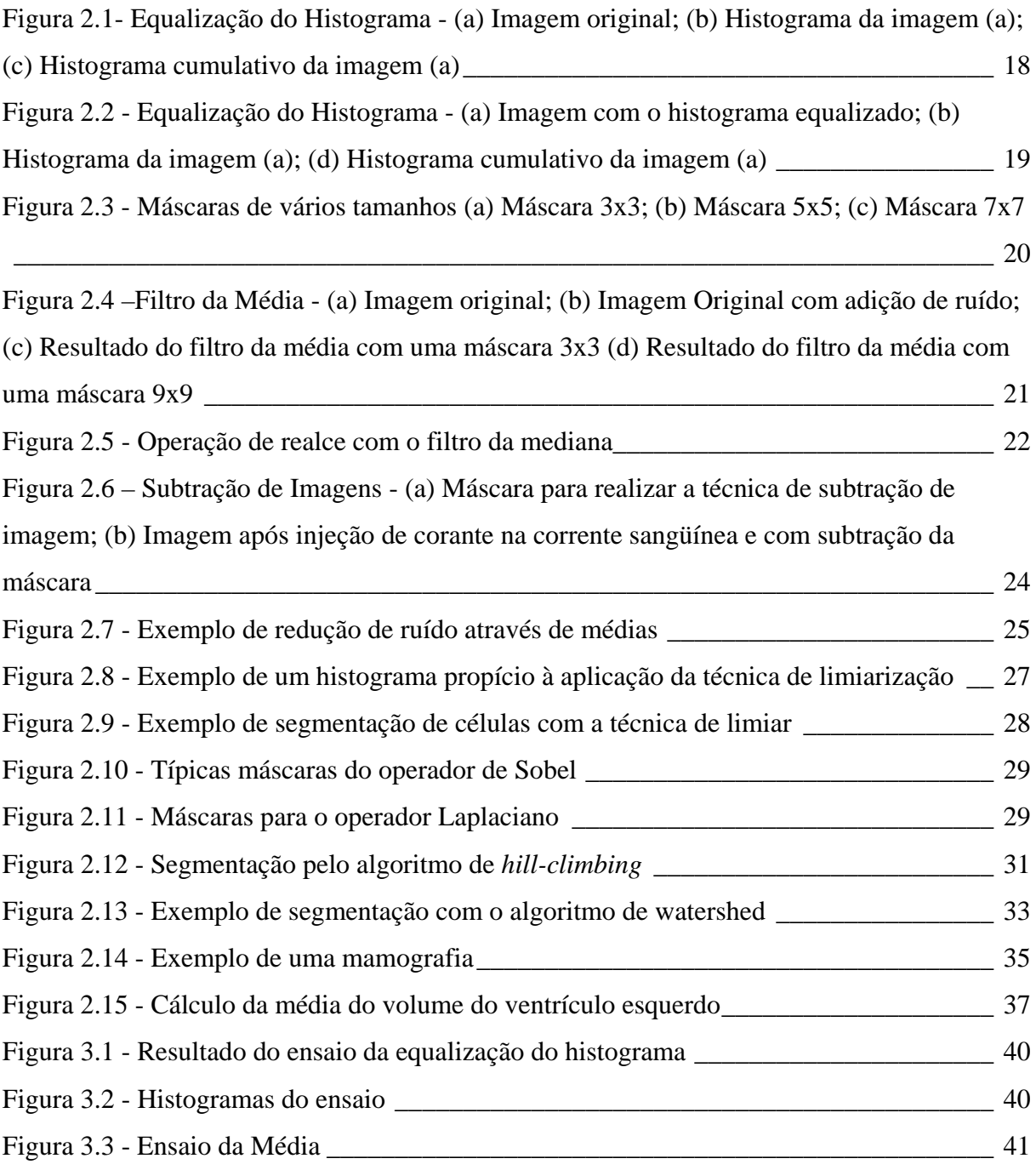

[Figura 3.4 - Imagem original e resultados obtidos com a técnica de](#page-41-0) *Connected Threshold* \_ 42 [Figura 3.5 - Imagem original e resultados obtidos com a técnica de](#page-43-0) *Neighborhood Connected*

 $\frac{1}{2}$  44

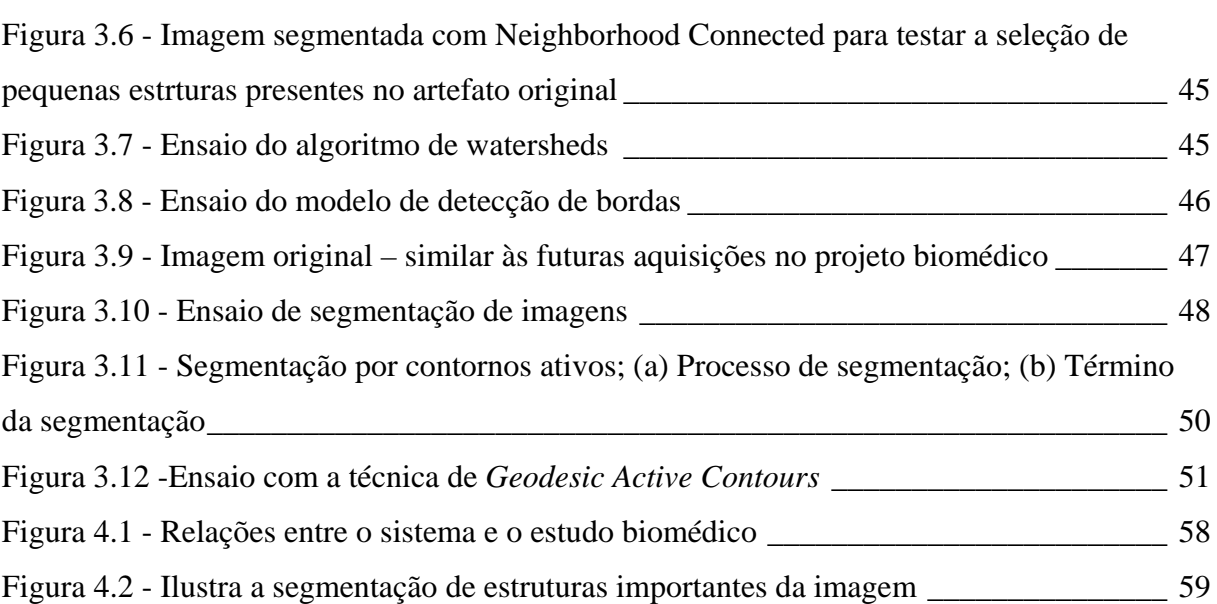

# LISTA DE TABELAS

[Tabela 3.1 - Descrição dos dados de entrada para o algoritmo de](#page-41-0) *Connected Threshold* \_\_\_ 42 [Tabela 3.2 - Descrição dos dados de entrada para o algoritmo de](#page-42-0) *Neighborhood Connected* 43 [Tabela 4.1 - Etapas do desenvolvimento do protótipo proposto](#page-55-0) \_\_\_\_\_\_\_\_\_\_\_\_\_\_\_\_\_\_\_\_\_\_ 56

# LISTA DE ABREVIATURAS E SIGLAS

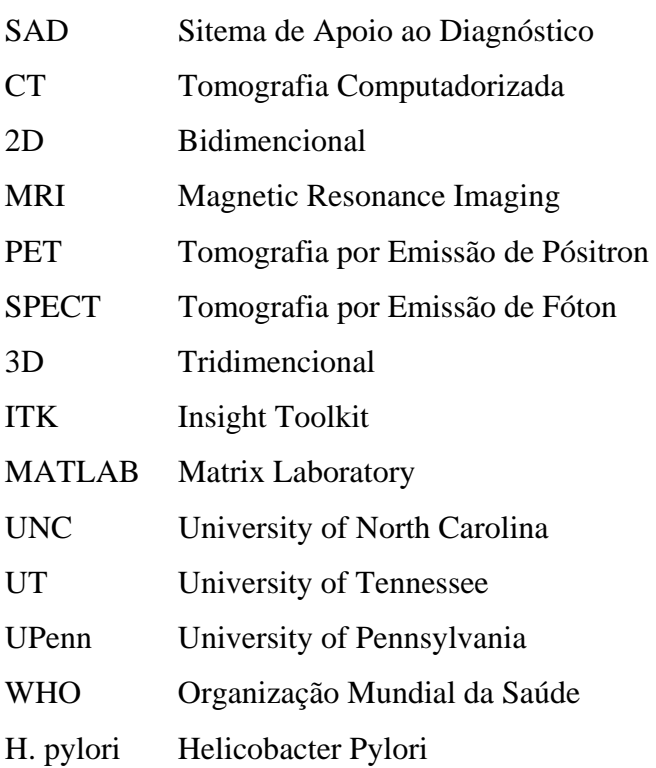

# SUMÁRIO

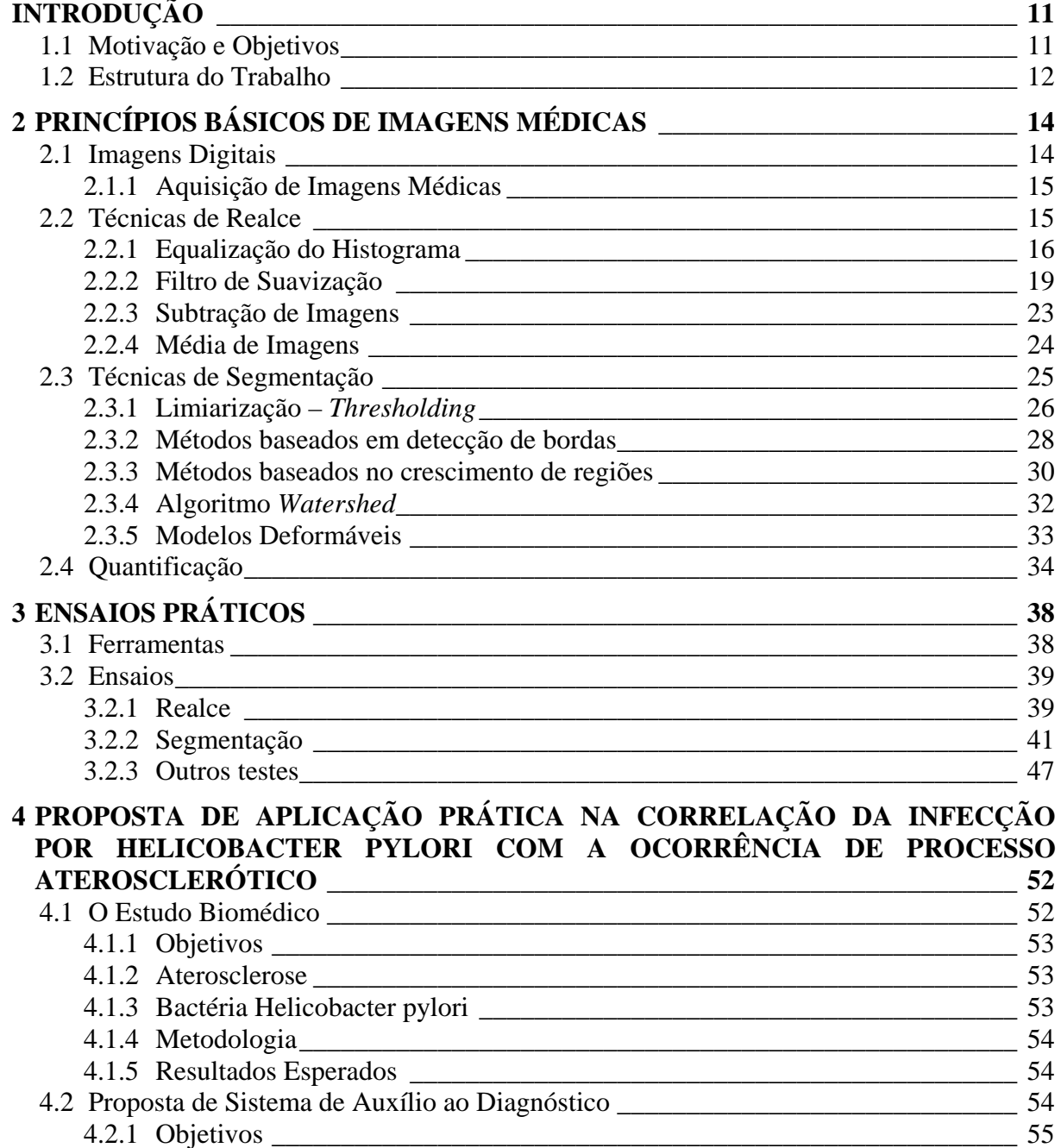

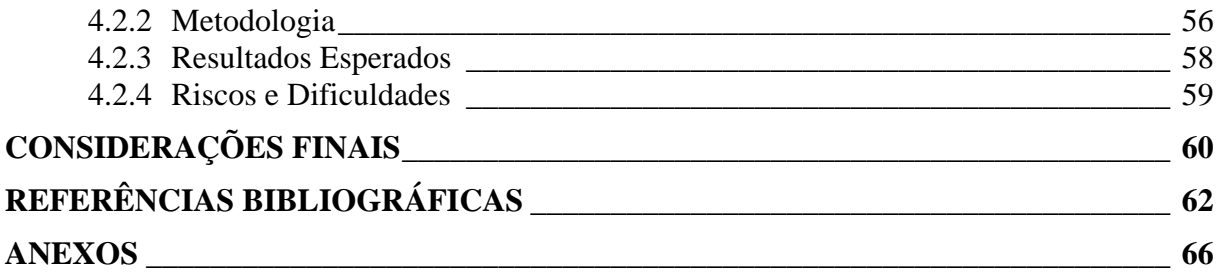

# INTRODUÇÃO

<span id="page-10-0"></span>O presente capítulo relaciona os objetivos e os eventos que motivam a realização deste trabalho, bem como a forma em que esta organizado este volume.

### **1.1 Motivação e Objetivos**

Conforme destacado por Ambrósio (2002, p.11) é crescente a utilização de computadores como ferramenta de auxílio nas diversas áreas do conhecimento, onde se destaca a Medicina como sendo uma das principais. Dentre as inúmeras aplicações para sistemas computadorizados na área médica, os sistemas de apoio ao diagnóstico são os de aplicação mais expressiva. Sistemas desse tipo trabalham com processos que envolvem um grande número de dados e informações que necessitam ser processadas rapidamente e têm como principal objetivo auxiliar profissionais da área na tomada de decisões. (AMBRÓSIO, 2002).

Os estudos de imagens médicas podem auxiliar no diagnóstico, já que possibilitam uma melhor visualização e inspeção das estruturas anatômicas. Além disso, já vem sendo usadas no planejamento e simulações cirúrgicas, navegação intra-operativa e detecção de patologias. (SILVA, 2005). Quanto à segmentação de imagens médicas, estas estão sendo habitualmente aplicadas em várias situações, tais como quantificação de tecido, volumes, diagnósticos, localização de patologia, estudo da estrutura anatômica, planejamento do tratamento e cirurgia auxiliada por computador. (XU, 2000).

A falta de trabalhos referente a imagens médicas, envolvendo o curso de Ciência da Computação da instituição, justifica e motiva a realização do referido projeto, a fim de proporcionar uma visão geral da área e sua aplicação. Pode-se comprovar a necessidade de tal estudo, visto que se encontram aplicação em futuras e presentes pesquisas realizadas no

<span id="page-11-0"></span>Instituto de Ciências da Saúde. Um exemplo é o trabalho "Correlação da infecção por *Helicobacter pylori* com o processo aterosclerótico em camundongos C57BL/6 submetidos à dieta hiperlipidêmica" (ANDREOLLA, 2006) em desenvolvimento no curso de Biomedicina do Centro Universitário Feevale. O objetivo deste é verificar a participação de microrganismos como a bactéria *Helicobacter pylori* no processo de formação de placas ateroscleróticas. O estudo fará uso de imagens para quantificar o grau de oclusão de placas ateromatosas no arco aórtico.

O objetivo geral do presente trabalho é um levantamento teórico das técnicas de análise de imagens, que quando aplicadas permitem solucionar dificuldades evidentes na área tema do projeto, aqui evidenciada pela possível baixa qualidade nos artefatos, assim como a necessidade de segmentação de estruturas de relevância clínica e científica. Faz parte do objetivo geral, também, apresentar um caso de aplicação específica de análise de imagens médicas, ainda serão realizados ensaios para demonstrar a aplicabilidade prática da técnica.

Enfim, o presente trabalho tem como objetivo o estudo das técnicas de análise de imagens médicas, bem como sua aplicação em sistemas que as utilizam como sua principal fonte de dados. Além da revisão bibliográfica, o objetivo se estende até a proposta da construção de protótipo para aplicação prática no projeto em andamento no Centro de Ciências da Saúde. Será utilizado o conhecimento bibliográfico adquirido na formulação do presente trabalho, e ainda os conhecimentos biomédicos formulados no estudo onde a aplicação computacional será utilizada. O desenvolvimento do protótipo ocorrerá na disciplina de Trabalho de Conclusão II.

# **1.2 Estrutura do Trabalho**

O presente capítulo apresenta os temas estudados, destacando os objetivos propostos, motivação para realização do trabalho, assim como relata a estrutura da monografia, demonstrando de forma sucinta os assuntos abordados nas seções seguintes deste trabalho.

No capítulo dois, são descritas estratégias para o realce e segmentação de imagens médicas, assim como técnicas de quantificação de estruturas. As técnicas descritas nesse capítulo são oriundas de um levantamento teórico básico que visa apresentar primeiramente definições sobre imagens, em seguida modelos de realce, segmentação e finalmente quantificação de estruturas utilizadas em projetos correlatos a este trabalho.

No capítulo três, são realizados alguns testes, ensaios práticos, com algoritmos de segmentação e realce os quais são executados com ferramentas já utilizadas para os mesmos propósitos. Também são apresentadas algumas simulações com imagens próximas as que serão adquiridas junto ao estudo biomédico, apresentado no capítulo quarto. Este descreve o delineamento de um protótipo a ser empregado no estudo citado com o intuito de proporcionar dados quantitativos sobre as estruturas presentes na imagem. No capítulo quatro, os riscos e as dificuldades presentes no projeto multidisciplinar são apresentados.

O capítulo cinco contém as considerações finais em relação ao trabalho já desenvolvido até o momento e as perspectivas quanto ao futuro trabalho a ser desenvolvido na disciplina de Trabalho de Conclusão II.

# <span id="page-13-0"></span>2 PRINCÍPIOS BÁSICOS DE IMAGENS MÉDICAS

O objetivo deste capítulo é apresentar os métodos básicos de realce, segmentação e quantificação de estruturas em imagens médicas. Embora tais técnicas se apliquem nas diversas áreas do processamento e análise de imagens, pretende-se aqui ilustrar a aplicação de tais princípios em imagens médicas.

O intuito dessa revisão bibliográfica é proporcionar uma visão geral dos modelos aqui descritos, objetivando elucidar os resultados destas e assim, ajudar no processo de seleção das técnicas para construção do protótipo proposto no trabalho.

## **2.1 Imagens Digitais**

Conforme Falcão (1993, p.7) define-se por imagem digital uma matriz  $m \times n$  onde n é o índice de linha e m identifica a coluna, representando assim um ponto qualquer da imagem. Em cada ponto da imagem é associado um valor que representa uma grandeza física qualquer medida naquele determinado ponto, onde a grandeza física pode variar conforme o equipamento utilizado para a aquisição da imagem.

Cada elemento da matriz que representa a imagem é chamado de *pixel*, uma abreviação para *picture element* (FALCÃO, 1993, p.7; QIU, 2005).

Uma imagem monocromática pode ser expressa através de uma função bidimensional  $f(x, y)$  onde  $(x, y)$  são as coordenadas espaciais e o valor de f representa o nível de cinza de um determinado ponto (FALCÃO, 1993, p. 7). Freqüentemente, a literatura da ciência da computação refere-se a  $f(x, y)$  como *image intensity function* (QIU, 2005, p. 2).

### **2.1.1 Aquisição de Imagens Médicas**

<span id="page-14-0"></span>O objetivo de obterem-se imagens médicas pode ser dividido em três áreas: 1 – operação de filtro para remoção de ruído e realce, 2 – detecção de condições e eventos clínicos e 3 – quantificação e análise das estruturas. (YOO, 2004)

Existem várias formas de aquisição de imagens médicas, dentre os quais pode-se citar:

- A Tomografia Computadorizada (CT) que foi desenvolvida no princípio dos anos 70. É capaz de obter uma imagem tridimensional girando um emissor de raios-x em torno do paciente medindo a intensidade de raios transmitidos. O resultado é uma coleção 2D de seções do corpo que fornecem informações anatômicas. (YOO, 2004)

- *Magnetic Resonance Imaging* (MRI): uma das vantagens do MRI é o fato de não utilizar radiação (FALCÃO, 1993). Um sistema simples de MRI é formado por um cilindro, onde o paciente deve ser acomodado e um ímã é utilizado para produzir um campo magnético (YUAN, GALLAGHER, CROZIER, 2005). As imagens obtidas através dos processos de CT e MRI são de alta resolução – normalmente 512 x 512 *pixels*. (FALCÃO, 1993)

- No caso de aquisição de imagens biológicas, as estruturas podem ser obtidas através de um microscópio com uma câmera acoplada. Em estruturas opacas, a câmera obtém imagens de cortes previamente realizados sobre a estrutura, quando transparentes, as imagens são obtidas ajustando o foco do microscópio (FALCÃO, 1993, p.10).

Além dos métodos anteriormente destacados, existem outros capazes de registrar informações de estruturas, em formato de imagem, como é o caso dos equipamentos de ultrasom, tomografia por emissão de pósitron (PET), tomografia por emissão de fóton (SPECT) que fornecem imagens de baixa resolução, normalmente 64 x 64 *pixels*. (FALCÃO, 1993).

# **2.2 Técnicas de Realce**

As técnicas para realce de imagens são procedimentos computacionais que objetivam melhorar o visual da imagem a fim de ajudar a análise humana da mesma. (GONZALES, 2002). Qualquer tipo de melhoria, adequada, na qualidade visual da imagem, ajuda na interpretação por um médico especialista. (RANGAYYAN, 2000)

<span id="page-15-0"></span>As imagens médicas são passivas de baixa qualidade devido às várias fontes de ruído promovidas por diversos fenômenos inerentes ao processo de aquisição da imagem, além disso, os procedimentos envolvidos na aquisição de imagens provocam a diminuição do contraste e, por seguinte, inviabilizam a visualização de detalhes. Exemplo disso são os ruídos gerados pela emissão de fótons na medicina nuclear (RANGAYYAN, 2000), ou ainda, as mamografias obtidas através de raios-x, que possuem baixo contraste graças as sobreposição natural de tecidos, tornado assim dificultosa a análise direta da imagem tendo em vista que a sobreposição dificulta a distinção dos tecidos anormais dos normais. (RANGAYYAN, 2000; MARQUES, 2001).

O realce é obtido através de técnicas matemáticas processadas computacionalmente e promovem a melhoria da qualidade da imagem dada, além de permitirem a melhor visualização de algumas características próprias previamente selecionadas. Essas técnicas podem ser utilizadas por um observador humano ou ainda outro algoritmo subseqüente com propósito definido. As técnicas de realce devem ser utilizadas de maneira correta, visto que se aplicadas de forma incorreta podem aumentar o ruído ou ainda eliminar detalhes presentes no artefato original. (RANGAYYAN, 2000)

#### **2.2.1 Equalização do Histograma**

O histograma de uma imagem é uma das ferramentas mais utilizadas nos processos que fazem uso de imagens digitais. Normalmente representa-se um histograma através de um gráfico de barras horizontais onde a altura dessas representa o número de *pixels* que possuem o mesmo nível de cinza. (DAVIS, 1992). Conforme Paranjape (2000, p. 4), histograma é um vetor, iniciando em zero até *P* −1, que armazena o número de *pixels* em todos os níveis de cinza e pode ser representado matematicamente por:

$$
h(i) = \sum_{m=0}^{M-1} \sum_{n=0}^{N-1} \sigma(f(m,n) - i), \qquad i = 0,1,\ldots,P-1
$$

*onde*

 $\overline{a}$  $(w) = \begin{cases} 1 & w = 0, \\ 0 & \text{quadque outro caso.} \end{cases}$ *w* σ

Sendo,  $f(m, n)$  onde  $f \notin a$  intensidade do *pixel* e  $m \in n$  a posição do mesmo no plano, logo *M* o número de linhas, *N* o número de colunas e *P* o nível de intensidade, variando de zero até *P* −1. (PARANJAPE, 2000).

Com o auxílio dos dados apresentados no histograma pode-se inferir uma série de informações qualitativas importantes sobre a imagem. Uma imagem em tons de cinza que possui grande concentração de *pixels* próximas a 255 é uma imagem clara, já aquelas que apresentam uma aglomeração perto do zero são consideradas imagens escuras. É possível melhorar o contraste das imagens ajustando a distribuição dos níveis de cinza, utilizando técnicas de equalização de histogramas. (DAVIS, 1992; PARANJAPE, 2000).

Considerando-se uma imagem em tons de cinza é possível melhorar o realce da mesma a partir da distribuição uniforme dos níveis de cinza sobre o comprimento total da imagem, movendo-se os *pixels* com uma intensidade dada para outra, resultando assim em um incremento na intensidade para onde o *pixel* foi movido, assim como o decremento de onde o mesmo foi removido. (GONZALES, 2002; PARANJAPE, 2000).

Uma forma de melhorar a distribuição é dada por  $(M*N)/P$ , visto que como definido anteriormente o histograma,  $h(i)$ , possui a contagem dos níveis de cinza de cada pixel da imagem, de forma que cada posição do vetor deve conter uma contagem  $(M*N)/P$ de *pixels* (PARANJAPE, 2000).

Uma das técnicas para realizar a redistribuição dos *pixels* em uma imagem é a baseada na normalização do histograma cumulativo e pode ser definido como:

$$
H(j) = \frac{1}{M \cdot N} \sum_{i=0}^{j} h(i)
$$
   
  $j = 0,1,... P-1$ 

A técnica anteriormente descrita pode ser usada para verificar os níveis de cinza entre a imagem original e os novos valores necessários para o realce da imagem. Uma imagem realçada,  $g(m, n)$ , terá um histograma uniforme se o mesmo for definido como:  $g(m,n) = (P-1) \cdot H(f(m,n))$ .

As duas figuras a seguir apresentam o histograma e o histograma acumulativo das imagens em destaque.

<span id="page-17-0"></span>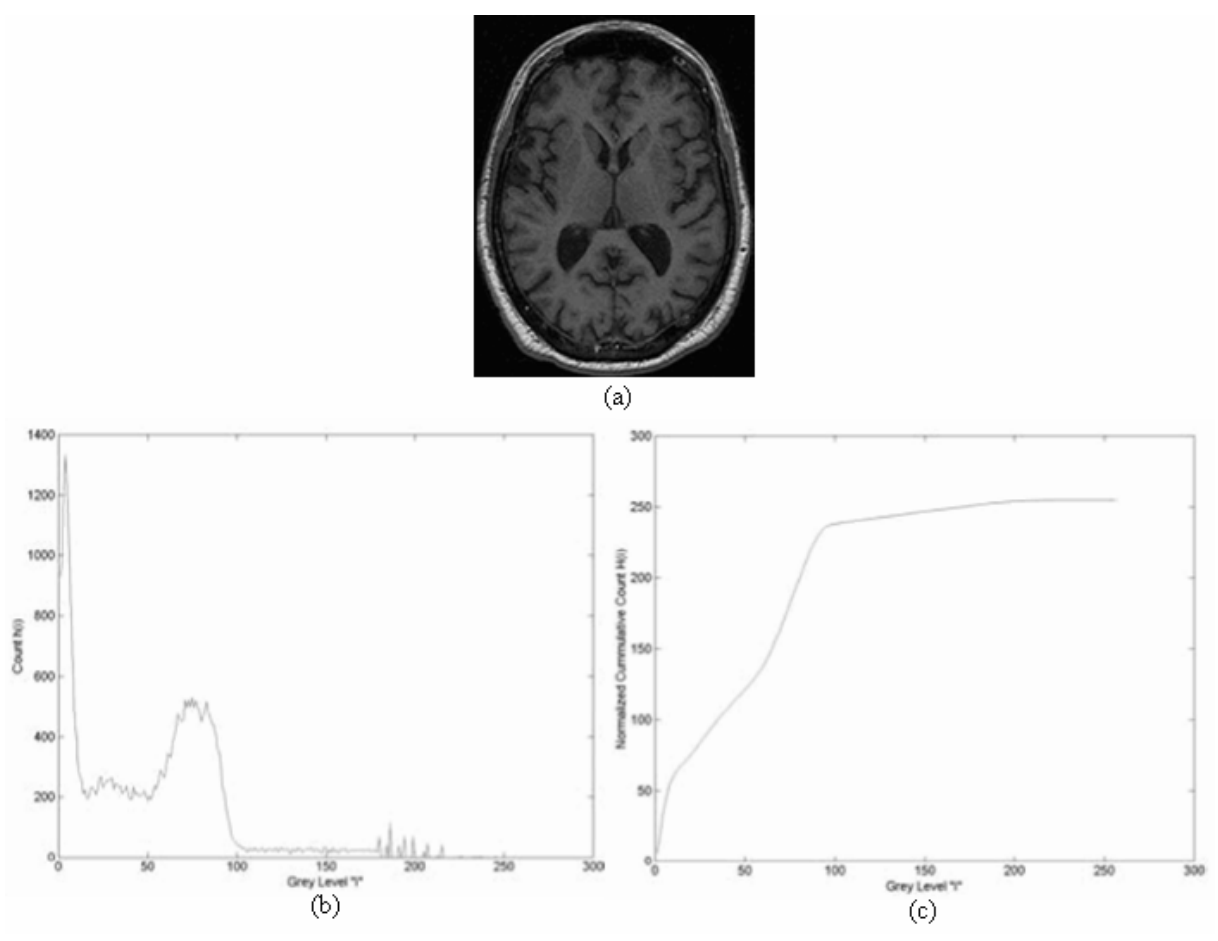

<span id="page-17-1"></span>Figura 2.1- Equalização do Histograma - (a) Imagem original; (b) Histograma da imagem (a); (c) Histograma cumulativo da imagem (a) Fonte: (PARANJAPE, 2000, p. 9)

<span id="page-18-0"></span>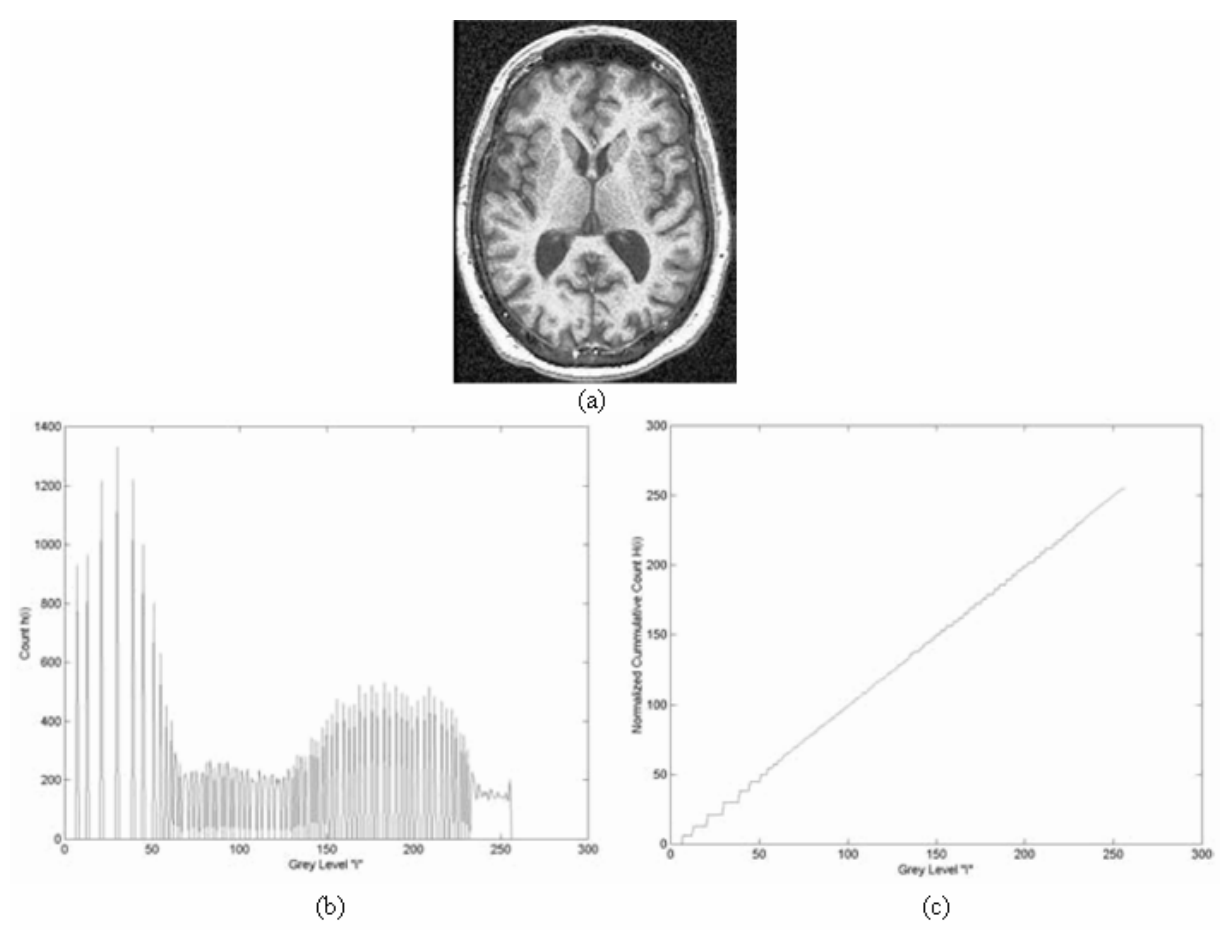

Figura 2.2 - Equalização do Histograma - (a) Imagem com o histograma equalizado; (b) Histograma da imagem (a); (d) Histograma cumulativo da imagem (a) Fonte: (PARANJAPE, 2000, p 10)

<span id="page-18-1"></span>A [Figura 2.1](#page-17-1) **(a)** apresenta uma imagem MRI do cérebro onde os níveis de cinza não estão distribuídos uniformemente. Observa-se que muitos detalhes não são visíveis na imagem original, já a [Figura 2.1](#page-17-1) **(b)** e **(c)** demonstram o histograma e o histograma cumulativo respectivamente. A [Figura 2.2](#page-18-1) **(a)** é a representação da imagem após a normalização do histograma cumulativo, onde são observados vários detalhes não presentes na [Figura 2.1](#page-17-1) **(a)**. A partir da equalização do histograma é possível uma melhor detecção das estruturas patológicas. A [Figura 2.2](#page-18-1) **(b)** é o histograma, já a [Figura 2.2](#page-18-1) **(c)** é o histograma cumulativo correspondente a [Figura 2.2](#page-18-1) **(a)**. O ideal é que a representação gráfica da [Figura](#page-18-1)  [2.2](#page-18-1) (c) tenha a forma de uma linha reta, iniciando no ponto (0,0) até  $(P-1, P-1)$ . O gráfico atual não possui a forma ideal dada à distribuição inicial dos níveis de cinza. (PARANJAPE, 2000)

#### **2.2.2 Filtro de Suavização**

<span id="page-19-0"></span>Os principais intuitos do filtro de suavização são: 1 - supressão de ruídos e 2 borramento, sendo este utilizado para conexão de pequenas descontinuidades, assim como para remover detalhes da imagem antes da extração de objetos da imagem. (GONZALES, 2000, p. 136)

A suavização também é conhecida como filtragem passa baixa (FALCÃO, 1993). O filtro do tipo passa baixa, elimina ou atenua os componentes de alta freqüência do domínio de Fourier, sendo que estes componentes normalmente formam as bordas e demais detalhes finos da imagem, dada essa característica os filtros passa baixa ocasionam o borramento da imagem. (GONZALES, 2000, p.134)

Uma forma de aplicar um filtro de suavização é através da média da vizinhança. (GONZALES, 2000) O filtro da média pode ser calculado a partir da convolução entre a imagem e uma máscara (PARANJAPE, 2000). A [Figura 2.3](#page-19-1) apresenta algumas máscaras utilizadas pelo filtro da média.

|     | $\frac{1}{9} \times \begin{bmatrix} 1 & 1 & 1 \\ 1 & 1 & 1 \\ 1 & 1 & 1 \end{bmatrix} \qquad \frac{1}{25} \times \begin{bmatrix} 1 & 1 & 1 & 1 & 1 \\ 1 & 1 & 1 & 1 & 1 \\ 1 & 1 & 1 & 1 & 1 \\ 1 & 1 & 1 & 1 & 1 \end{bmatrix} \qquad \qquad \frac{1}{49} \times \begin{bmatrix} 1 & 1 & 1 & 1 & 1 & 1 \\ 1 & 1 & 1 & 1 & 1 & 1 \\ 1 & 1 & 1 & 1 & 1 & 1 \\ 1 & 1 & 1 & 1 & $ |  |  |     |  |  |
|-----|----------------------------------------------------------------------------------------------------|--|--|-----|--|--|
|     |                                                                                                    |  |  |     |  |  |
|     |                                                                                                    |  |  |     |  |  |
|     |                                                                                                    |  |  |     |  |  |
|     |                                                                                                    |  |  |     |  |  |
|     |                                                                                                    |  |  |     |  |  |
| (a) | (ხ)                                                                                                    |  |  | (c) |  |  |

<span id="page-19-1"></span>Figura 2.3 - Máscaras de vários tamanhos (a) Máscara 3x3; (b) Máscara 5x5; (c) Máscara 7x7 Fonte: (GONZALES, 2000, p. 137)

A [Figura 2.4](#page-20-1) demonstra a aplicação do filtro da média em uma imagem de raio-x onde **(a)** é a imagem original, **(b)** é a imagem original com a adição de ruído necessário para demonstrar o funcionamento do filtro. Já a imagem **(c)** que é o resultado da convolução entre uma máscara 3 x 3 e a [Figura 2.4](#page-20-1) **(b)**, observa-se que o filtro remove parte do ruído, entretanto borra significativamente os limites, bordas, da imagem. Provavelmente esse artefato não teria valor clínico. Já a imagem contida em **(c)** apresenta a operação com o uso de uma máscara 9 x 9, essa removeu quase todo o ruído adicionado, todavia a máscara possui um tamanho semelhante as estruturas internas da imagem o que ocasiona esse severo borramento no artefato resultante.

<span id="page-20-0"></span>O tamanho da máscara é um fator crítico na aplicação bem sucedida desse tipo de filtro. Os detalhes pequenos em relação ao tamanho da máscara são suprimidos, enquanto que aquelas estruturas maiores são afetadas de forma moderada. A quantidade da eliminação de ruído é relacionada com o tamanho da máscara. (PARANJAPE, 2000)

O principal problema relacionado ao filtro da média da vizinhança é o fato de que o mesmo borra as bordas, assim como outros detalhes importantes da imagem. (GONZALES, 2000).

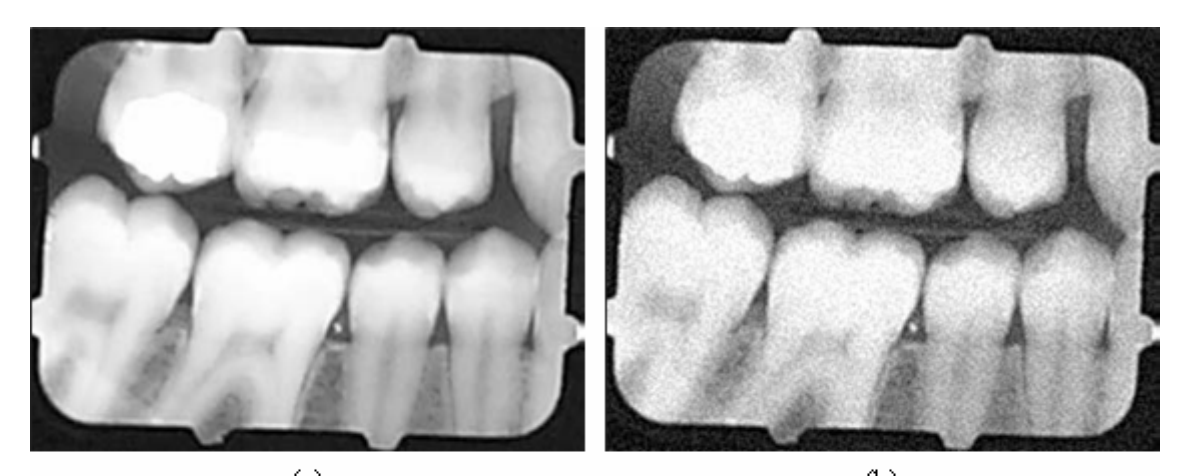

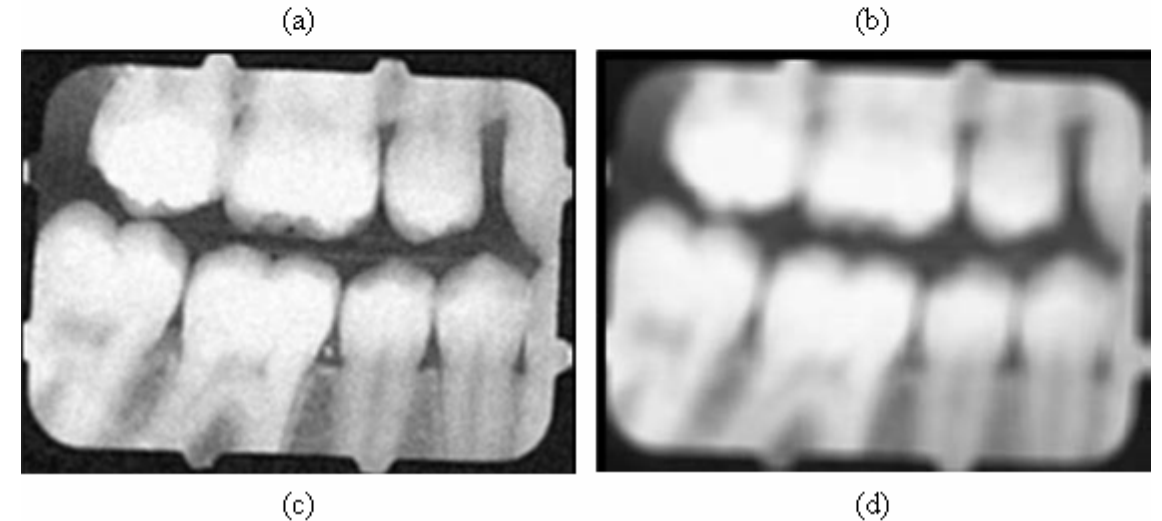

Figura 2.4 –Filtro da Média - (a) Imagem original; (b) Imagem Original com adição de ruído; (c) Resultado do filtro da média com uma máscara 3x3 (d) Resultado do filtro da média com uma máscara 9x9 Fonte: (PARANJAPE, 2000, p. 11)

<span id="page-20-1"></span>Uma alternativa ao filtro da média da vizinhança é o filtro da mediana. Nesse tipo de filtro cada *pixel* é substituído pela mediana da vizinhança deste *pixel*, ao invés da média como visto anteriormente.

O filtro mediano é um método não linear para eliminação de ruído mantendo as características significativas da imagem em oposição ao filtro da média que elimina, borra <span id="page-21-0"></span>partes significativas da imagem, como é o caso das bordas que representam as fronteiras das estruturas presentes na imagem. (PARANJAPE, 2000; GONZALES, 2000)

Para determinar a mediana e atribuir esse número a um determinado *pixel*, primeiro deve-se determinar o valor do *pixel* e de seus vizinhos, assim em uma vizinhança 3 x 3, a mediana é o quinto maior valor, logo em uma vizinha 5 x 5 a mediana é o 13º maior termo. A fim de calcular a mediana deve-se ordenar e agrupar os valores do *pixel* e de seus vizinhos. (GONZALES, 2000)

A [Figura 2.5](#page-21-1) apresenta o resultado com a operação do filtro da mediana. A imagem original apresentada é **(a)**, já em **(b)** tem-se a adição de ruído sobre a aquisição original em **(c)** tem-se o resultado produzido do filtro da mediana com uma vizinhança de tamanho 3 x 3.

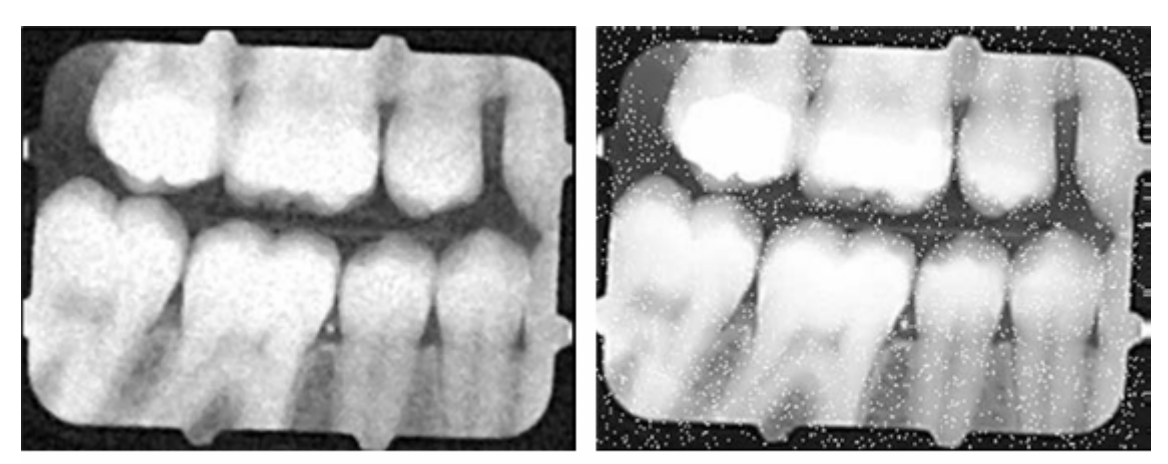

 $(a)$ 

 $(b)$ 

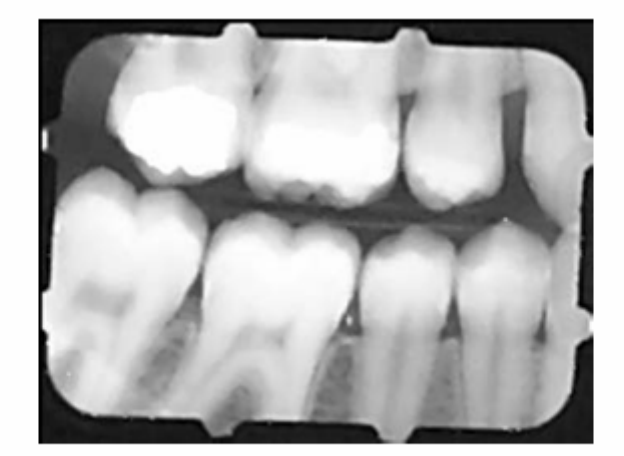

 $(c)$ Figura 2.5 - Operação de realce com o filtro da mediana Fonte: (PARANJAPE, 2000, p. 12)

<span id="page-21-1"></span>Observa-se que o filtro da mediana preserva as características da imagem em oposição a algumas formas de realce. Na imagem produzida e apresentada em **(c)** o ruído foi

<span id="page-22-0"></span>significativamente removido, preservando as estruturas necessárias da imagem para a realização correta da etapa de diagnóstico. (PARANJAPE, 2000)

### **2.2.3 Subtração de Imagens**

A subtração de imagens é realizada a partir de duas imagens que possuem certa similaridade. O principal objetivo desta é realçar as diferenças entre as imagens. (PARANJAPE, 2000)

Conforme Gonzales (2000, p.132), a diferença entre duas imagens  $f(m, n)$  e  $h(m, n)$ , pode ser expressa como:  $g(m,n) = f(m,n) - h(m,n)$  onde a subtração ocorre a partir do cômputo da diferença entre todos os pares de *pixels* de *f* e *h* .

Apresentado por Gonzales (2000, p.133), uma aplicação clássica desta técnica em imagens médicas ocorre quando uma máscara,  $h(m, n)$ , é obtida através de uma imagem de raio-x de uma parte do corpo do paciente com a utilização de um intensificador e câmera de TV, ao invés de filme de raio-x tradicional. A imagem  $f(m, n)$  é uma dentre uma série de imagens obtidas da mesma região anatômica, após a injeção de corante na corrente sangüínea. O resultado de cada operação  $g(m,n) = f(m,n) - h(m,n)$  em  $g(m,n)$  é uma imagem com os detalhes realçados. Caso as imagens sejam capturadas em taxa de vídeo, esse mesmo procedimento pode fornecer um filme mostrando a propagação do corante nas artérias.

O exemplo expresso na [Figura 2.6](#page-23-1) **(a)** demonstra uma imagem de raio-x do topo da cabeça de um paciente antes de uma injeção de corante de iodo na rede sangüínea. Afim de adquirir esse artefato uma câmera foi posicionada acima da cabeça do paciente voltada para baixo, a mancha brilhante na terça parte inferior da imagem é o centro da coluna vertebral. Já a figura em **(b)** é o resultado da operação de subtração de imagens entre **(a)** que foi utilizada como filtro e outra imagem tirada algum tempo depois da que o corante foi introduzido. Como pode ser observado na [Figura 2.6](#page-23-1) **(b),** os caminhos arteriais estão realçados, claras, graças ao efeito da subtração, uma vez que eles não fazem parte da máscara. (GONZALES, 2000)

<span id="page-23-0"></span>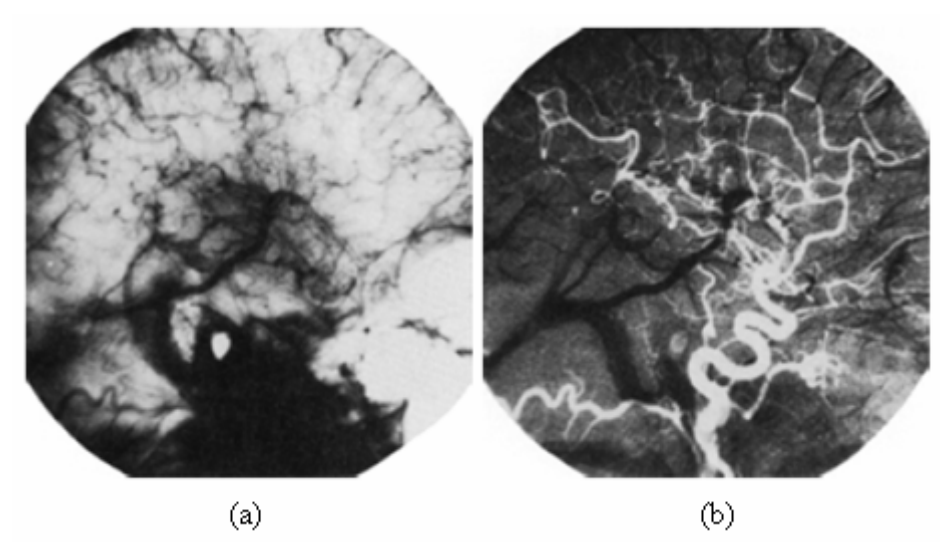

<span id="page-23-1"></span>Figura 2.6 – Subtração de Imagens - (a) Máscara para realizar a técnica de subtração de imagem; (b) Imagem após injeção de corante na corrente sangüínea e com subtração da máscara Fonte: (GONZALES, 2000, p. 133)

## **2.2.4 Média de Imagens**

Assim como na seção anterior, esse método de realce requer mais de uma imagem da mesma cena para realizar a operação esperada.

Conforme apresentado por Paranjape (2000, p. 15), pode-se utilizar a supressão de ruído através do cálculo da média de imagens a partir de três suposições básicas: 1- quando pode-se contar com um número relativamente grande de imagens para realizar a operação; 2 – todas as imagens devem ser afetadas pelo mesmo tipo de ruído; 3 – o ruído possui média zero, ocorrência randômica. Quando tais suposições estiverem atendidas pode ser vantajosa à aquisição de várias imagens com o intuito de realizar o cálculo da média das imagens.

$$
g(m,n) = \frac{1}{Q} \sum_{i=1}^{Q} a_i(m,n)
$$

Tem-se assim que

$$
E\{g(m,n)\} = f(m,n)
$$

e

$$
\sigma_{g} = \frac{\sigma_{d}}{\sqrt{Q}}
$$

<span id="page-24-0"></span>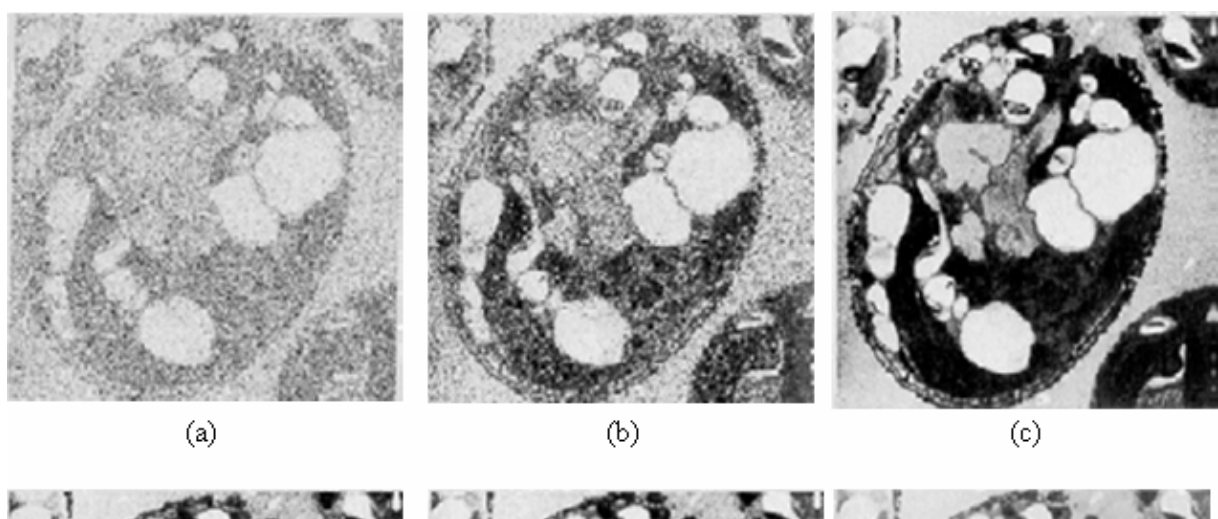

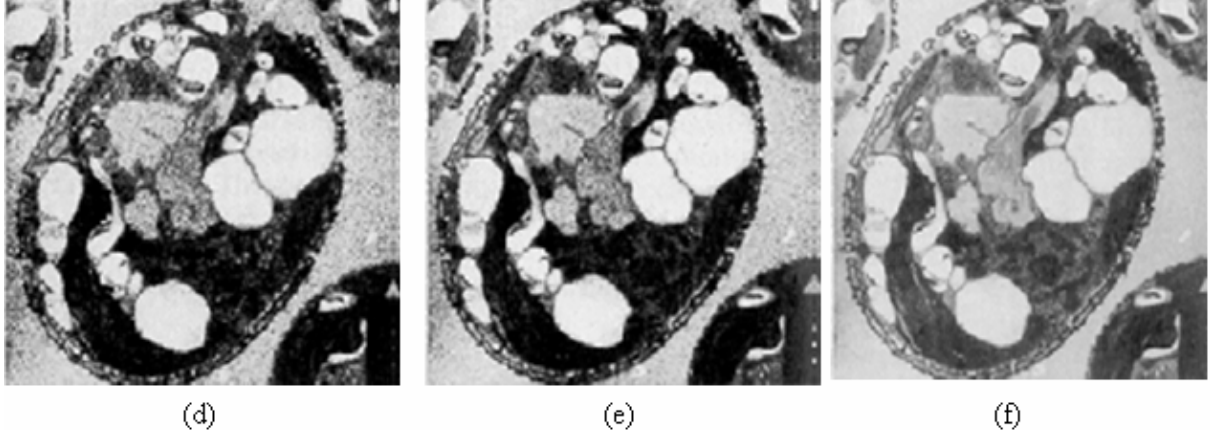

Figura 2.7 - Exemplo de redução de ruído através de médias Fonte: (GONZALES, 2000, p. 135)

A imagem anterior exemplifica a aplicação do filtro da média. A figura **(a)** é uma típica imagem ruidosa, já **(b) – (f)** são os resultados dos filtros com 2, 8, 16, 32 e 128 imagens ruidosas. Observa-se que com um número maior de imagens melhor será o resultado do filtro da média. (GONZALES, 2000, 134-135)

# **2.3 Técnicas de Segmentação**

A segmentação é a separação das estruturas de interesse do fundo, sendo esse processo essencial para a análise e processamento de imagens. Inúmeros algoritmos foram desenvolvidos com esse propósito. A segmentação de um determinado objeto é conseguida através da identificação dos *pixels* ou *voxels* que pertencem ao objeto ou encontrando aqueles que representam o limite da estrutura. (BANKMAN, 2000)

<span id="page-25-0"></span>O objetivo principal do processo de segmentação é dividir uma imagem em regiões, também chamadas classes, ou subconjuntos, (ROGOWSKA, 2000). Essas regiões devem ser homogêneas respeitando uma ou mais características. (GONZALES, 2000)

A segmentação é uma importante ferramenta para as imagens médicas, sendo aplicada em diversas situações tais como detecção das bordas coronárias em angiogramas, quantificação das lesões em esclerose múltipla, simulações cirúrgicas, medição do volume de tumores, planejamento cirúrgico, verificação da resposta a uma dada terapia, detecção de tumores, entre outros. (ROGOWSKA, 2000)

A extração das características de imagens é importante dado o intuito posterior de extrair medidas das estruturas segmentadas. Em algumas aplicações a etapa de segmentação pode classificar as regiões de forma anatômica tais como os ossos e músculos, já em outras, em regiões patológicas como o câncer. Em alguns estudos o objetivo é dividir a imagem inteira em sub-regiões tais como a matéria branca e a matéria cinzenta no caso do cérebro. Existem várias utilidades para o uso dos métodos de segmentação. (ROGOWSKA, 2000)

As técnicas de segmentação podem ser manuais, quando um operador é responsável por fornecer os dados de entrada, ou ainda automáticas, quando os dados são informados de forma autônoma. Esse capítulo apresenta os modelos ditos clássicos (ROGOWSKA, 2000), (limiar, métodos baseados em bordas e crescimento de região) assim como o algoritmo de *Watershed* e uma introdução aos modelos deformáveis.

## **2.3.1 Limiarização –** *Thresholding*

Conforme Gonzales (2000, p. 316) limiarização é uma das mais importantes abordagens na segmentação de imagens. A limiarização consiste em separar objetos do fundo através da seleção de um limiar *T* .

Diversas técnicas de limiarização foram desenvolvidas. Enquanto algumas se utilizam do histograma da imagem outras são baseadas em propriedades locais. A aproximação mais intuitiva é a limiarização global, sendo a que possui um único ponto selecionado na imagem baseado no histograma da mesma, enquanto que as baseadas em propriedades locais, tais como, valores médios locais do nível de cinza são denominados limiarização local e são dinâmicos ou adaptáveis caso sejam selecionados mais de um limiar independente para cada grupo de *pixels*. (ROGOWSKA, 2000)

<span id="page-26-0"></span>Conforme dito anteriormente, limiarização global é aquele que utiliza o histograma de imagem e através deste consegue separar um objeto alvo do fundo da imagem com a seleção de um único limiar, conforme ilustrado na [Figura 2.8](#page-26-1).

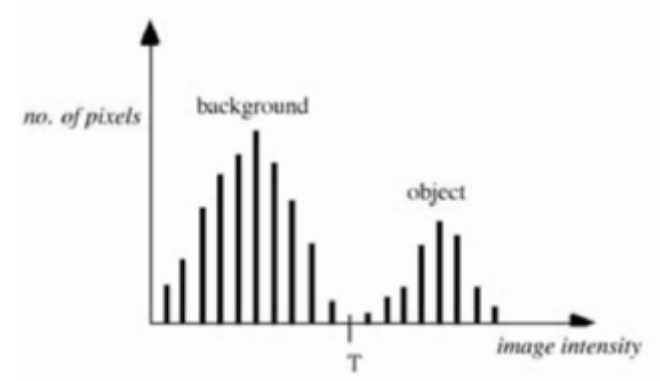

Figura 2.8 - Exemplo de um histograma propício à aplicação da técnica de limiarização Fonte: (ROGOWSKA, 2000, p. 70)

<span id="page-26-1"></span>Na [Figura 2.8](#page-26-1) observa-se que para separar o objeto do fundo basta selecionar um limiar *T* adequado.

Uma imagem limiarizada  $g(m, n)$  é definida como:

$$
g(m,n) = \begin{cases} 1 & \text{se } f(m,n) > T \\ 0 & \text{se } f(m,n) \le T \end{cases}
$$

Os *pixels* rotulados com o valor "um" correspondem aos objetos segmentados e "zero" representa o fundo (GONZALES, 2000), logo nesse caso tem-se uma imagem binária (ROGOWSKA, 2000), contudo pode-se selecionar outros níveis de cinza convenientemente ao invés de utilizar zero e um.

<span id="page-27-0"></span>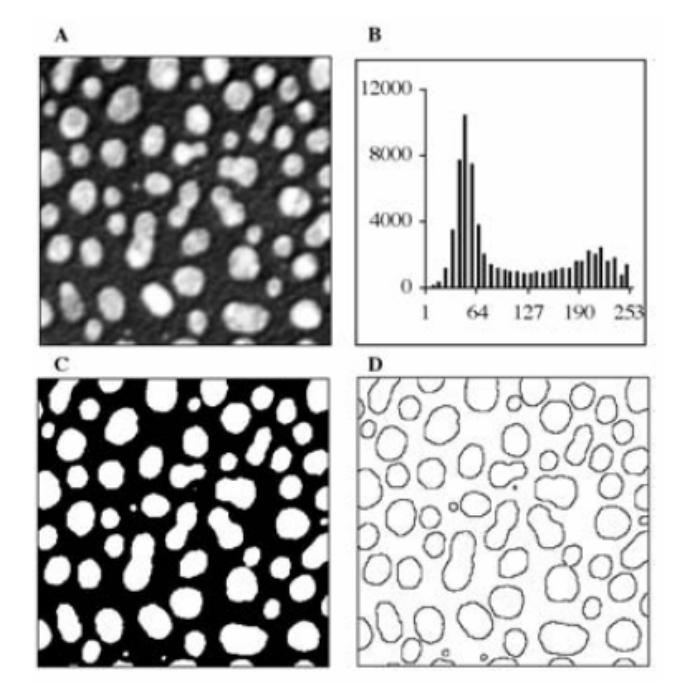

Figura 2.9 - Exemplo de segmentação de células com a técnica de limiar Fonte: (ROGOWSKA, 2000, p. 71)

<span id="page-27-1"></span>A [Figura 2.9](#page-27-1) demonstra a aplicação da técnica de limiarização global , onde: **(A)** é a imagem original com células em branco e o fundo preto, sendo **(B)** o histograma e **(C)** a imagem depois da técnica de limiarização global com *T* = 127 e **(D)** após ser aplicado uma máscara Laplaciana 3x3 na imagem **(C)**.

Técnicas de limiar, como o limiarização global, são de complexidade simples e rápida. Imagens que possuem objetos uniformes na intensidade e fundo contrastando com o alvo a ser segmentado são candidatas a esse tipo de técnica, contudo se existir um baixo contraste entre a estrutura e o fundo, ruído, ou ainda se a intensidade do fundo varia significativamente, esse método de segmentação não produzirá resultados satisfatórios. (ROGOWSKA, 2000)

### **2.3.2 Métodos baseados em detecção de bordas**

Os métodos baseados nessa abordagem são os mais comumente utilizados, com a finalidade de detectar descontinuidades significativas em imagens em tons de cinza.

Os modelos baseados em bordas são análogos aos filtros de aguçamento, assim denominados na literatura, aja visto que esses compartilham algoritmos e ainda objetivos tais como o realce de bordas. Esse trabalho prefere abordar tal assunto na seção de segmentação.

<span id="page-28-0"></span>Define-se borda como o limite entre duas regiões com propriedades distintas de níveis de cinza. Basicamente as técnicas de detecção de bordas utilizam-se da computação de um operador local diferencial (GONZALES, 2000), por exemplo, o gradiente. (ROGOWSKA, 2000)

A maioria dos métodos que utiliza operadores de gradiente para detecção de bordas realiza as operações a partir de máscaras, sendo estas convolucionadas com a imagem original. (ROGOWSKA, 2000). Um exemplo da manipulação de gradiente é o operador de Sobel. (GONZALES, 2000)

|                                   | $[-1 -2 -1]$                          |       |                                                                        |  |
|-----------------------------------|---------------------------------------|-------|------------------------------------------------------------------------|--|
| $\begin{bmatrix} 0 \end{bmatrix}$ | $\sim 0$                              | $0^-$ |                                                                        |  |
|                                   | $\begin{bmatrix} 1 & 2 \end{bmatrix}$ |       | $\begin{bmatrix} -1 & 0 & 1 \\ -2 & 0 & 2 \\ -1 & 0 & 1 \end{bmatrix}$ |  |
|                                   | (a)                                   |       |                                                                        |  |

Figura 2.10 - Típicas máscaras do operador de Sobel Fonte: (ROGOWSKA, 2000, p. 75)

A primeira máscara é usada para computar  $G_x$  já a segunda é utilizada para  $G_y$ . O cálculo do valor do gradiente é utilizado para combinar essas máscaras. Conforme apresentado pela próxima equação. (ROGOWSKA, 2000)

$$
|G| = \sqrt{|G_x^2| + |G_y^2|} = \sqrt{\left[\left(\frac{\partial f}{\partial x}\right)^2 + \left(\frac{\partial f}{\partial y}\right)^2\right]}
$$
  

$$
D = \tan^{-1}\left(\frac{Gy}{Gx}\right)
$$

Além do operador de Sobel existem vários operadores de funcionamento similar que postulam a detecção da borda em imagens, dentre esses pode-se citar: Roberts, Prewitt, Robinson, Kirsch e Frei-Chen.

$$
\begin{bmatrix} 0 & -1 & 0 \ -1 & 4 & -1 \ 0 & -1 & 0 \end{bmatrix} \begin{bmatrix} -1 & -1 & -1 \ -1 & 8 & -1 \ -1 & -1 & -1 \end{bmatrix} \begin{bmatrix} 1 & -2 & 1 \ -2 & 4 & -2 \ 1 & -2 & 1 \end{bmatrix}
$$
  
(a) (b) (c)

Figura 2.11 - Máscaras para o operador Laplaciano Fonte: (ROGOWSKA, 2000, p. 76)

O operador Laplaciano é aplicado de forma similar aos filtros que operam sobre o gradiente, entretanto o filtro Laplaciano é computado através da segunda derivada <span id="page-29-0"></span>(ROGOWSKA, 2000) ao invés da primeira como os de gradiente. A imagem anterior apresenta algumas máscaras típicas para operações com o operador de Laplace.

Por fim outro método amplamente utilizado foi proposto por (CANNY, 1986). Esse modelo produz um resultado similar ao modelo de Sobel (RUSS, 1998), dada à característica de processamento composto por linhas e colunas da imagem convoluindos com Gaussianas unidimensionais e suas derivadas nos eixos *x* e *y*. Portanto, assim como em Sobel, são extraídas as bordas que representam linhas e as colunas individualmente, e finalmente realizada uma composição do resultado. (CARVALHO, 2005)

#### **2.3.3 Métodos baseados no crescimento de regiões**

Esses métodos utilizam um ponto semente para cada objeto de interesse, após a seleção da semente, que pode ser executada de forma automática ou indicada por um operador, o algoritmo examina a vizinhança do ponto semente em busca dos *pixels* que pertençam a determinado critério de uniformidade, também conhecido como critério de homogeneidade, com a semente previamente selecionada. O processo é contínuo até que não existam mais *pixels* capazes de se unir à região através do critério de homogeneidade.

Defino por Gonzales (2000, p. 326) a formulação básica pode ser dada por:

$$
(a) \bigcup_{i=1}^n R_i = R,
$$

- *(b)*  $R_i$  *é uma região conexa*,  $i = 1, 2, \ldots, n$ ,
- (c)  $R_i \cap R_j = \emptyset$  para todo *i* e *j*, *i* ≠ *j*,
- *(d)*  $P(R_i) = VERDADEIRO para i = 1, 2, ..., n, e$
- $P(R_i \cup R_j) = FALSEO$  *para*  $i \neq j$ ,

Onde  $P(R_i)$  é um predicado lógico sobre os pontos do conjunto  $R_i$  e  $\emptyset$  é o conjunto vazio. Logo:

(a) Cada *pixel* deve pertencer à mesma região;

<span id="page-30-0"></span>(b) Requer que os *pixels* de uma mesma região sejam conexos;

(c) Indica que as regiões devem ser disjuntas;

(d) Teste de uniformidade, por exemplo,  $P(R_i) = VERDADEIRO$ se todos os *pixels* em  $R_i$  possuírem a mesma intensidade;

(e) Indica que as regiões  $R_i$  e  $R_j$  são diferentes no sentido do predicado  $P$ .

Existem vários algoritmos baseados na técnica de crescimento de região. A [Figura](#page-30-1)  [2.12](#page-30-1) mostra as etapas da segmentação usando o algoritmo de *hill-climbing*. A técnica foi aplicada com sucesso em mamografias. As vantagens desta é que não necessita da seleção de um ponto semente inicial, e cresce da região das bordas para o centro, evitando um crescimento excessivo. (ROGOWSKA, 2000)

A primeira parte, representada pela [Figura 2.12](#page-30-1) **(A)** é a imagem original dada como entrada, **(B)** são os 16 pontos da borda determinados pelo algoritmo, **(C)** segmentação da região **(D)** bordas destacadas durante o processo de segmentação**.**

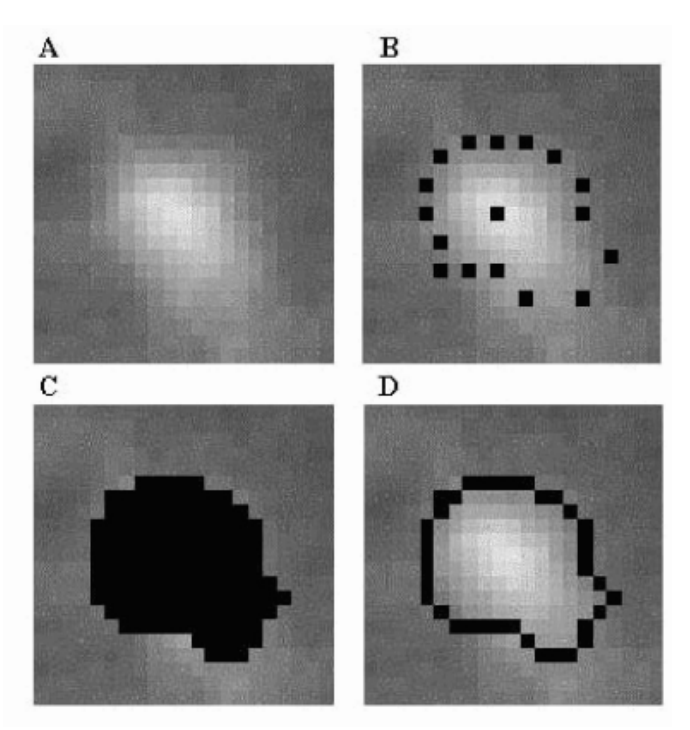

Figura 2.12 - Segmentação pelo algoritmo de *hill-climbing* Fonte: (ROGOWSKA, 2000, p. 74)

<span id="page-30-1"></span>Várias aplicações, em imagens médicas, utilizam-se do modelo de crescimento da região, tais como a segmentação de importantes estruturas em imagens cardíacas, angiografias e ainda extração de regiões da superfície do cérebro. (ROGOWSKA, 2000)

### **2.3.4 Algoritmo** *Watershed*

<span id="page-31-0"></span>O *Watershed* é uma ferramenta rápida para a segmentação de imagens. Foi derivada originalmente da observação do modelo geofísico da chuva, proposta por Beucher and Lantuéjoul publicado no trabalho "*Use of watersheds in contour detection*" no *Workshop Image Processing* realizado na França em setembro de 1979. (BEARE, 2006)

O algoritmo é baseado na idéia que um pingo de chuva cai na superfície e "escorrega" em direção a parte mais íngreme até encontrar um vale que será inundado, o resultado será uma imagem que deve ser considerada terreno, dividida em bacias onde cada uma dessas conteria um objeto de interesse. (BEARE, 2006)

Outra abordagem simples para entender o funcionamento dessa técnica é pensar na imagem como uma superfície onde os *pixels* brilhantes representam montanhas e os mais escuros vales, então os vales ficam submersos lentamente por água, como em uma chuva, não sendo permitido que as águas oriundas de diferentes vales misturem-se. Conseqüentemente, existe a necessidade de criar represas nos pontos de contato, tais represas representam os limites das bacias, assim como também às dos objetos da imagem. (ROGOWSKA, 2000)

O artefato produzido pelo processo de segmentação através da técnica de *watershed* é uma imagem dividida em categorias, onde cada objeto é etiquetado. Dada uma imagem que após o processo de segmentação tenha resultado em duas regiões, os *pixels* pertencentes à primeira região devem possuir um valor de intensidade diferente dos valores da segunda região, tal exemplo fica mais evidente se observada a construção do ensaio prático disposto na seção três desse trabalho. A [Figura 2.13](#page-32-1) também ilustra a utilização desse método, onde **(a)** é a imagem original, enquanto que **(b)** é a imagem após o processo de segmentação com o auxílio do *Insight Toolkit* (ITK). (BEARE, 2006) Observe as etiquetas geradas, uma de cada cor, representando as diversas regiões segmentadas.

<span id="page-32-0"></span>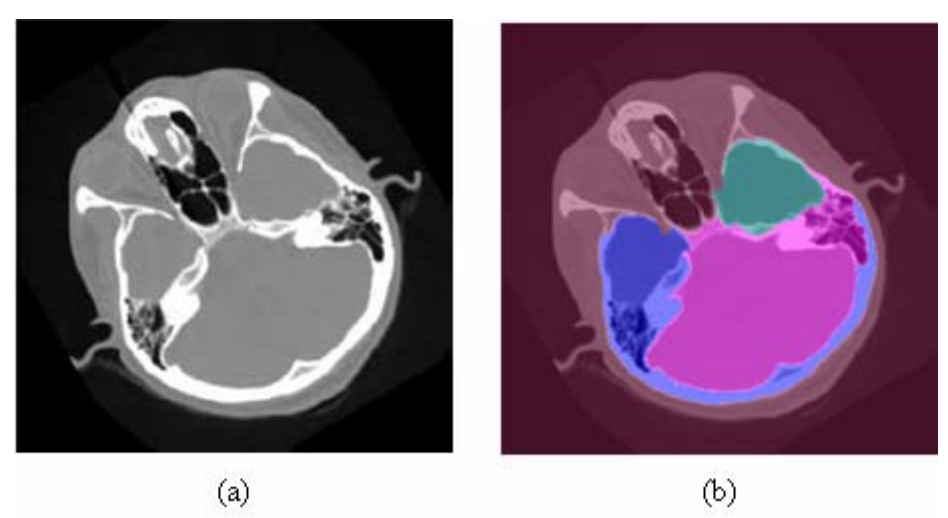

Figura 2.13 - Exemplo de segmentação com o algoritmo de watershed Fonte: (BEARE, 2006, p. 4)

<span id="page-32-1"></span>É muito raro conseguir uma segmentação útil aos propósitos funcionais usando um único procedimento, mesmo sob circunstâncias favoráveis. Normalmente os processos de segmentação bem sucedidos fazem uso de uma combinação de diversas técnicas para selecionar as estruturas alvo em uma imagem médica. Uma combinação de técnicas que pode ser aplicada nesse caso é a utilização de detector de borda, com o intuito de produzir limites de objetos brilhantes, possibilitando assim uma melhor atuação do *watershed*. (BEARE, 2006)

A segmentação por *watershed* é uma poderosa ferramenta para aplicações em imagens 2D. Um exemplo é a segmentação de imagens microscópicas da retina humana. Existem pesquisas que se propõem a aplicar extensões desse tipo de segmentação em imagens tridimensionais como é o caso da afeição de volumes em imagens cardíacas. (ROGOWSKA, 2000)

### **2.3.5 Modelos Deformáveis**

Nas últimas quatro décadas a segmentação com auxílio computacional tornou-se indispensável e muito importante para selecionar as estruturas em imagens médicas. (XU, 2000)

Para diminuir as dificuldades encontradas com o uso de alguns modelos de segmentação, os modelos deformáveis são estudados e aplicados intensamente na segmentação de imagens médicas, tendo resultados satisfatórios. (XU, 2000)

<span id="page-33-0"></span>Modelos deformáveis são curvas ou superfícies definidas dentro de um domínio da imagem que se movem sob a influência de forças internas definidas na própria curva e das forças externas que são computadas a partir de dados provenientes da imagem. As forças internas são projetadas para manter o modelo liso durante a deformação, enquanto que as forças externas são definidas para mover o modelo até o limite do objeto a ser segmentado. (XU, 2000)

A popularidade dos modelos deformáveis deve-se a Kass, Witkin, e Terzopoulos pelo trabalho (KASS, 1887). A partir desta publicação os modelos deformáveis destacaram-se como sendo uma das áreas mais ativas e bem sucedidas da segmentação de imagens. (XU, 2000)

Existem basicamente dois tipos de modelos deformáveis: os paramétricos e geométricos. Os modelos paramétricos permitem uma interação direta, o que leva a uma representação compacta em uma execução de tempo real rápida, com parâmetros que representam curva e superfícies de forma explícita. Neste caso, a adaptação topológica desse modelo, sobre estruturas que se fundem ou separam-se é de difícil aplicação. Já os modelos geométricos adaptam-se naturalmente as mudanças topológicas, sendo baseados na teoria da evolução da curva e do *level set method* que representa curvas e superfícies de forma implícita. Apesar da diferença fundamental, os princípios subjacentes de ambos os métodos são muito similares. (XU, 2000)

O estudo publicado "*A Summary of Geometric Level-Set Analogues for a General Class of Parametric Active Contour and Surface Models*" (XU, 2001) estabelece relacionamento matemáticos entre os dois mundos dos modelos deformáveis, geométricos e paramétricos. No referido artigo são apresentados os relacionamentos matemáticos precisos, tendo como resultado uma formulação geométrica geral.

Os modelos deformáveis oferecem robustez à existência de ruído e ressaltam os limites dos objetos de forma confiável e consistente. (XU, 2000)

## **2.4 Quantificação**

A análise de imagens médicas beneficia significativamente áreas onde se faz necessária medidas precisas, rápidas e repetitivas através do auxílio de recursos computacionais. As medidas quantitativas contribuem para a correta análise de estruturas

<span id="page-34-0"></span>possibilitando a detecção e a classificação de casos anormais, assim como os normais, vários dados são utilizados para realizar a correta medição quantitativa, tais como forma do tecido, tamanho, textura, densidade, entre outros. Diversas técnicas computacionais são aplicadas para fornecer medidas quantitativas com a finalidade de auxiliar na interpretação e contribuir para a realização dos exames necessários.

O *Compactness* é uma técnica para quantificar estruturas presentes, por exemplo, em mamografias a fim de verificar se os objetos são nódulos benignos ou malignos. Esse modelo matemático verifica se a medida calculada é similar a um círculo. (BANKMAN, SPISZ e PAVLOPOULOS, 2000)

Uma forma comum de se obter o Compactness é através da computação do perímetro *P* e da área *A* . Assim:

$$
C=\frac{P^2}{A}
$$

Quando  $C \notin 4\pi$  significa que a medida representa um círculo perfeito, quando essa técnica é aplicada na prática, valores mais altos podem ser considerados tais como  $C = 13.6$ . (BANKMAN, SPISZ e PAVLOPOULOS, 2000)

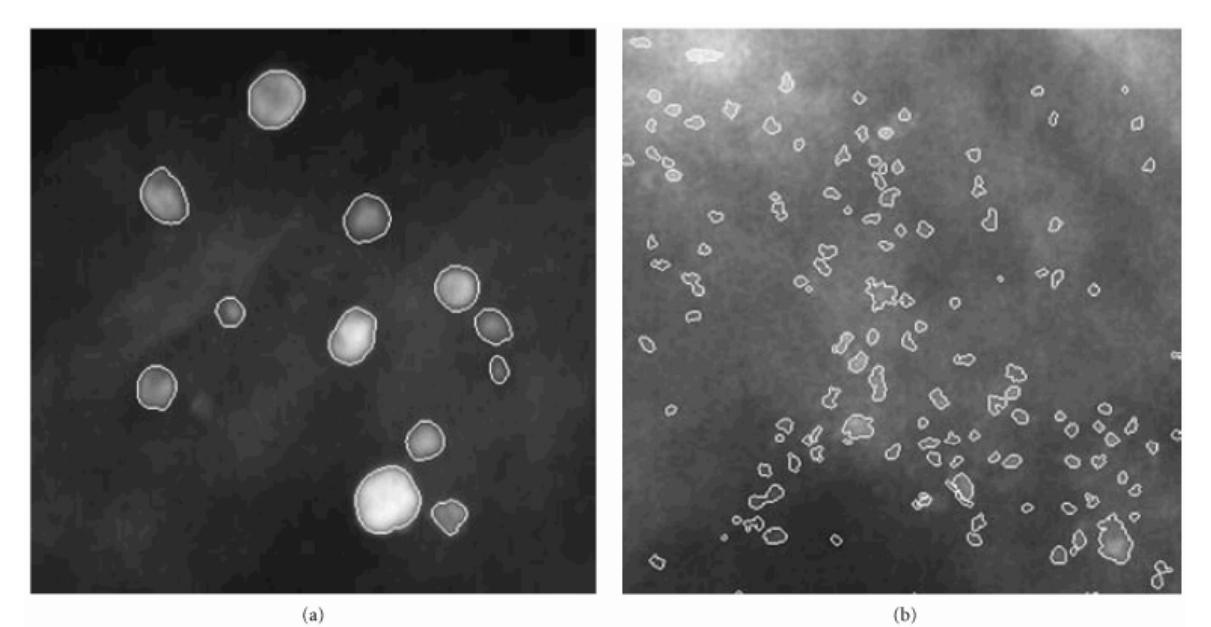

Figura 2.14 - Exemplo de uma mamografia Fonte: (BANKMAN, SPISZ e PAVLOPOULOS, 2000, p. 216)

<span id="page-34-1"></span>Outro exemplo é normalizar na seguinte forma:  $C = 1 - 4\pi/C$  variando entre zero e um. O uso dessa técnica é demonstrado na imagem anterior, onde a [Figura 2.14](#page-34-1) **(a)** é benigna já **(b)** ilustra microcalcificações malignas apresentadas na mamografia. (BANKMAN, SPISZ e PAVLOPOULOS, 2000)

Sensores capazes de criar visualizações 3D estão se proliferando principalmente na área médica. Tais sensores operam no plano criando múltiplas fatias que podem ser tratadas como dados de volume, sendo que algumas permitem a reconstrução tridimensional. A habilidade limitada da visão humana não permite que os dados sejam investigados com segurança já a análise computadorizada permite que os dados sejam processados desprezandose as limitações humanas. (KOVALEV, 2000)

Inúmeras informações podem ser calculadas tendo como entrada imagens com estruturas 3D.Várias características das imagens médicas são estudadas objetivando a criação de indicadores que possibilitem diagnósticos e prognósticos eficientes com valores clínicos. Dentre essas características citam-se a análise de texturas das imagens, distribuição uniforme do volume, entre outros. (KOVALEV, 2000)

No caso específico do coração, como este é um órgão com uma função mecânica os principais dados quantitativos extraídos das imagens médicas para a investigação clínica deste focam-se na verificação do seu desempenho hemodinâmico*,* dada à função de "empurrar" mecanicamente volumes de sangue através do sistema vascular. (RATIB, 2000)

A verificação do volume do ventrículo esquerdo do coração é uma das medidas mais comuns aplicadas em imagens médicas digitais do coração. Graças ao avanço das técnicas computacionais a medição do volume a partir de imagens obtidas em exames é de fundamental relevância clínica. O cálculo geométrico do volume ventricular ocorre a partir da identificação apropriada das bordas e das cavidades ventriculares nas imagens. Diversas técnicas com este intuito foram propostas, tanto automáticas como semi-automáticas. Modelos de análise quantitativas das funções cardíacas podem ser vistas em (RATIB, 2000) outro estudo que postula sobre técnicas de processamento e análise de imagens médicas aplicadas para quantificar dados de *Tagged Cardiac* em MRI pode ser obtido em (KERWIN, 2000).
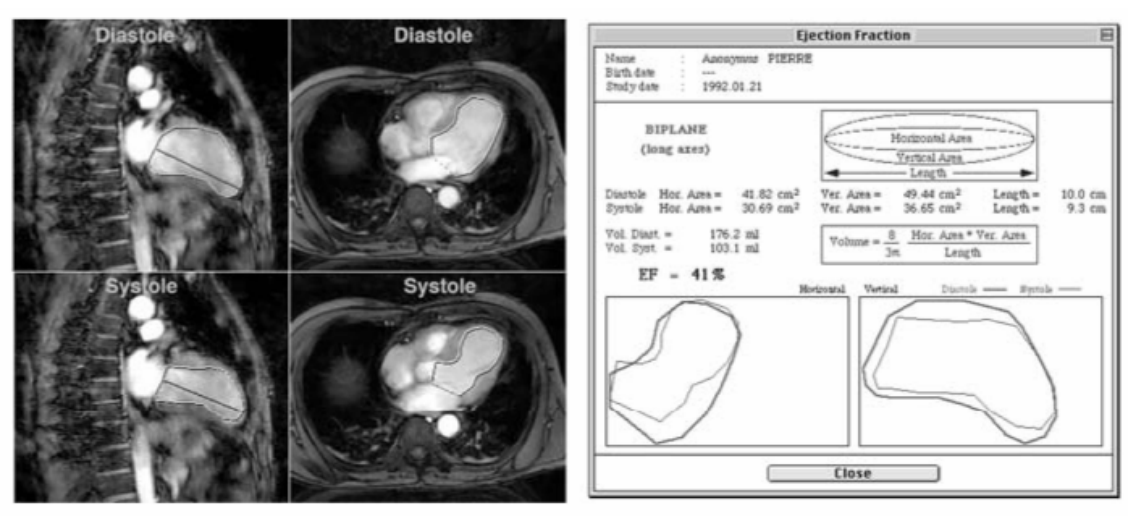

Figura 2.15 - Cálculo da média do volume do ventrículo esquerdo Fonte: (RATIB, 2000, p. 362)

<span id="page-36-0"></span>A [Figura 2.15](#page-36-0) demonstra o cálculo de importantes indicadores que possibilitam a correta investigação durante a etapa de diagnóstico. Neste caso, depois que os limites de interesse são encontrados, as bordas, os volumes *end-diastolic* e *end-systolic* podem ser obtidos e o volume pode ser calculado. Um dos métodos extensamente utilizado nesse caso é baseado no comprimento da área, de forma que o ventrículo esquerdo seja modelado como um elipsóide. (RATIB, 2000)

Essa sessão com o breve estudo direcionado a quantificação de estruturas presentes em imagens médicas demonstra que existem inúmeros métodos para computar dados de importância para a área médica. A técnica aplicada varia conforme o contexto de aplicações, contudo nas técnicas estudadas relacionam cálculos que inferem sobre a área, volume e distribuição dos alvos nas imagens médicas. Tais propriedades são obtidas através de artefatos segmentados em regiões de interesse, assim como nas características presentes nessas como à textura entre outras.

Na busca que criar uma representação prática dos elementos teóricos abordados nessa seção, o próximo capítulo apresenta uma série de ensaios práticos realizados com imagens médicas.

## 3 ENSAIOS PRÁTICOS

Esse capítulo apresenta testes realizados com algoritmos de segmentação e realce, esses testes são executados com ferramentas já utilizadas para os mesmos propósitos, os ensaios aqui representando são construções e reproduções baseadas em estudos de áreas correlatas a deste trabalho. Além disso, são demonstradas simulações com imagens próximas a que será adquirida junto ao estudo biomédico apresentado e delineada no capítulo quatro.

#### **3.1 Ferramentas**

Com a finalidade de realizar os testes e ensaios apresentados nessa seção utilizaramse duas ferramentas difundidas no meio científico no qual este estudo se enquadra. Estas são: o *Insight Toolkit* (ITK) e o MATLAB.

O MATLAB é um sistema interativo de fácil manipulação que permite formular soluções para diversos problemas, especialmente aqueles que envolvem matriz. Com ele pode-se desenvolver soluções específicas de maneira rápida se comparada ao desenvolvimento dessas mesmas em linguagens como o *C* ou *Fortran*. O nome MATLAB é oriundo de *matrix laboratory*. Foi concebido originalmente para realizar cálculos com matrizes. Hoje o MATLAB possui diversas bibliotecas para atuar em diferentes áreas da computação científica. Em ambientes universitários, o MATLAB é usado com freqüência para pesquisas e desenvolvimento. Existe uma versão deste produto para estudante que pode ser adquirida com descontos significativos quando comparado a outros modelos de licenciamento do mesmo produto. (GONZALES, 2002)

Em 1999 o *National Library of Medicine* do *National Institutes of Health* contratou o desenvolvimento de uma biblioteca *open-source* tendo como objetivo a segmentação e o registro de imagens. Hoje essa biblioteca é conhecida como *Insight Toolkit* (ITK). Inicialmente participaram do consórcio de desenvolvimento seis instituições das quais três são universidades e as demais empresas comerciais. As universidades participantes são: *University of North Carolina* (UNC), *University of Tennessee* (UT) e *University of Pennsylvania* (UPenn). As empresas comerciais que compõem o consórcio são: GE *Corporate* R&D, *Kitware Inc*.e *MathSoft* (agora conhecida como *Insightful*). No ano de 2002 ocorreu a primeira liberação pública e oficial do ITK. (IBÁÑEZ, 2005) Os algoritmos utilizados nos ensaios práticos realizados com o ITK são baseados nos exemplos apresentados em (IBÁÑEZ, 2005) o qual reproduz o funcionamento dos diversos filtros e funcionalidades presentes no ITK.

## **3.2 Ensaios**

Nas próximas sessões são apresentados alguns modelos de segmentação, diversas vezes técnicas de realce e segmentação são combinadas, conforme a natureza do teste realizado, objetivando a extração ou o realce eficiente das estruturas alvo.

#### **3.2.1 Realce**

Para estudar a prática dos modelos de realce de imagens médicas realizaram-se testes com as técnicas de equalização do histograma e média.

Objetivando a equalização do histograma da imagem foi construído um algoritmo no MATLAB conforme segue:

```
clear all;
```
I = imread('C:\EnsaiosTC\realce\original.png');  $I1 = \text{histeq}(I);$ Imshow([I,I1]);

O resultado é demonstrado na [Figura 3.1](#page-39-0) e pode-se observar que pontos antes escuros foram atenuados.

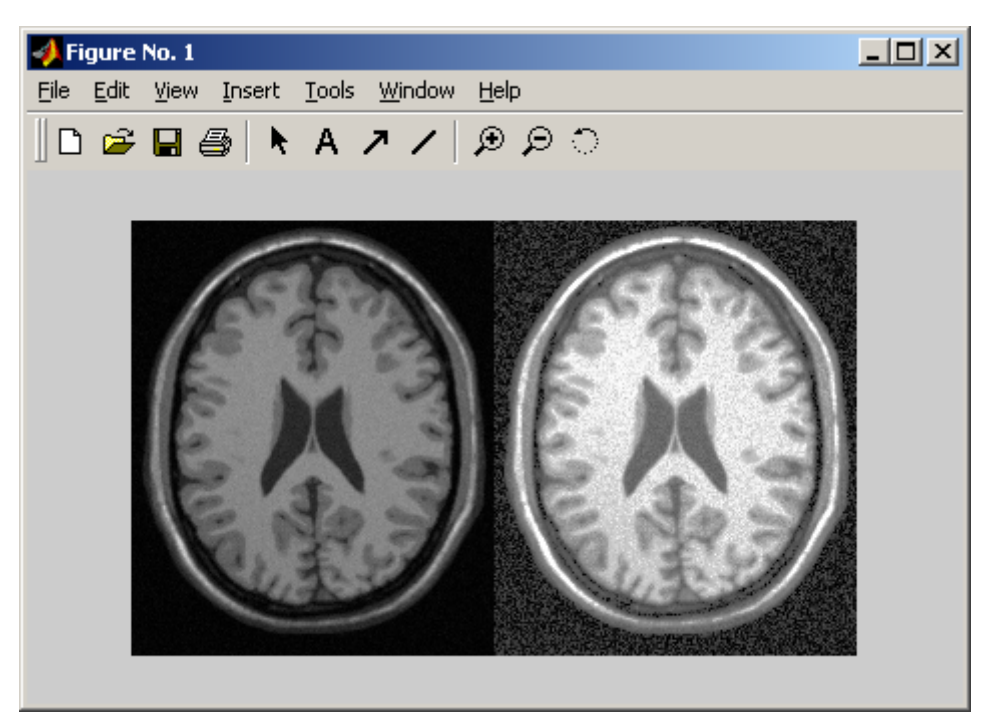

Figura 3.1 - Resultado do ensaio da equalização do histograma

<span id="page-39-0"></span>A atenuação nos níveis de intensidade do *pixel* pode ser comprovada com a análise do histograma da imagem, conforme observado na [Figura 3.2](#page-39-1).

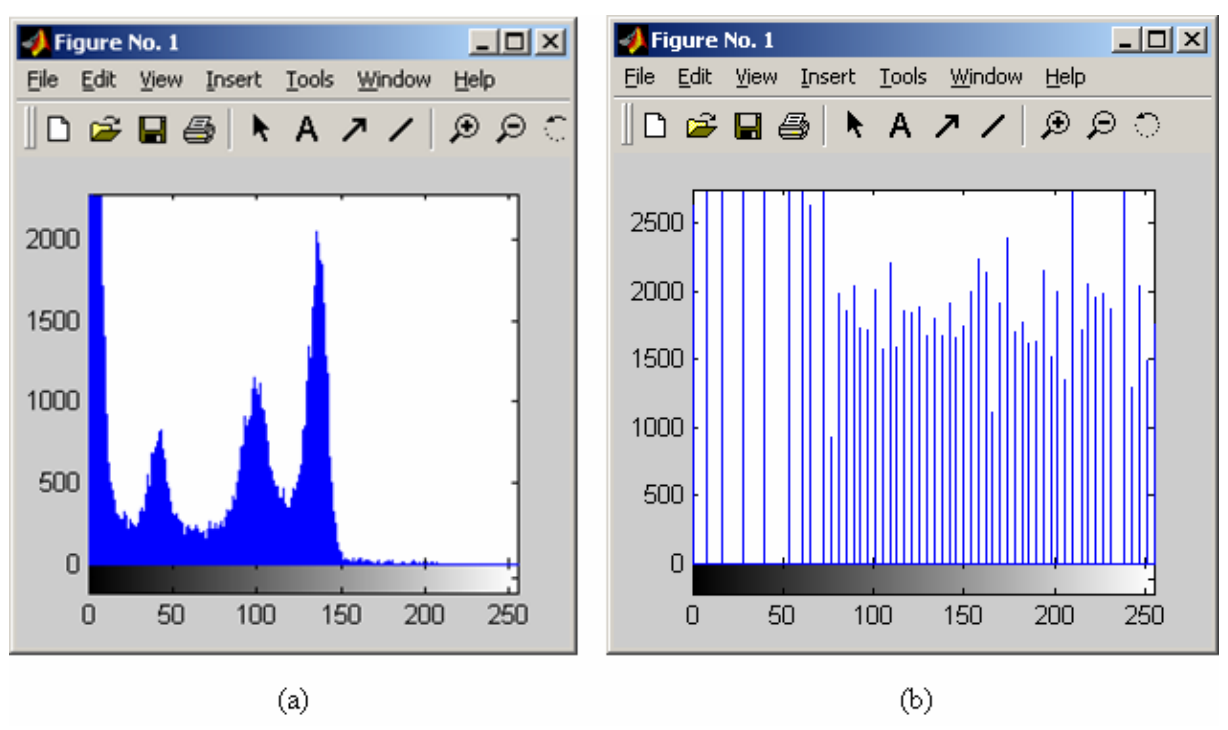

Figura 3.2 - Histogramas do ensaio

<span id="page-39-1"></span>Observa-se que o primeiro histograma representado na imagem anterior em **(a)** não apresenta uma distribuição uniforme como à apresentada em **(b)**.

Para testar o algoritmo do filtro da média a ferramenta selecionada foi o ITK e os resultados estão apresentados nas próximas figuras.

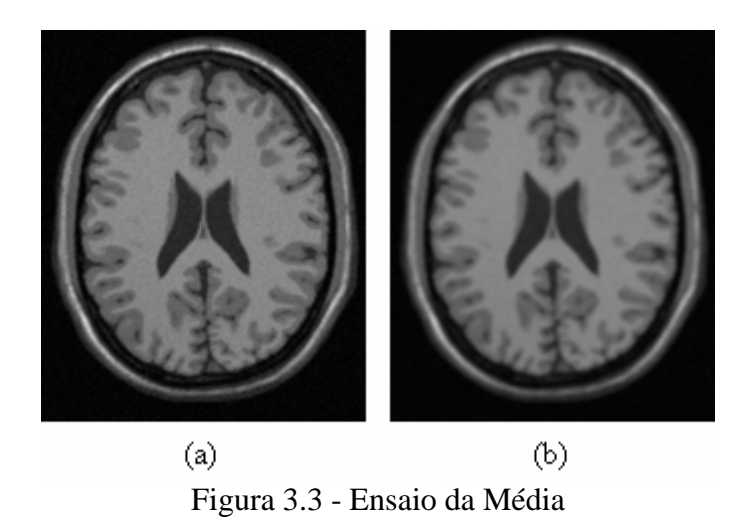

Conforme apresentado no capítulo de realce, o algoritmo da média é usado para suavização e objetiva borrar as estruturas da imagem para realçar ou até mesmo unir pequenas descontinuidades, essas funcionalidades podem ser visualizadas na figura anterior. O algoritmo da média encontra-se no Anexo A.

#### **3.2.2 Segmentação**

Com o objetivo de estudar o funcionamento prático dos algoritmos de segmentação, essa seção demonstra os testes executados com os mesmos, aqui algumas estruturas consideradas importantes foram selecionas através de técnicas de segmentação.

#### **3.2.2.1 Algoritmo** *Connected Threshold*

Este algoritmo pertence ao modelo de crescimento de regiões. O critério usado para verificar se um *pixel* pertence ou não a uma determinada região encontra-se baseado em um intervalo dos valores que representam a maior e a menor intensidade, onde tais valores são fornecidos pelo usuário. Aqueles *pixels* cuja intensidade está dentro do intervalo são considerados parte do objeto a ser segmentado. (IBÁÑEZ, 2005)

Eventuais ruídos na imagem podem dificultar a segmentação das estruturas alvo, portanto é conveniente realizar etapas de pré-processamento com a finalidade de realçar os dados da imagem. (IBÁÑEZ, 2005)

A próxima tabela expõe os dados que foram utilizados como entrada para segmentar as imagens demonstradas a seguir.

A iniciação do algoritmo requer do usuário um ponto semente, que conveniente deve estar colocado na região da estrutura anatômica a ser segmentada, bem como o valor de máximo e mínimo do limiar, que também devem ser fornecidos como entrada ao algoritmo de segmentação.

| <b>Estrutura</b>              | Ponto<br><b>Semente</b> | Limiar        |               |
|-------------------------------|-------------------------|---------------|---------------|
|                               |                         | <b>Mínimo</b> | <b>Máximo</b> |
| Camada Branca (white matter)  | 60,116                  | 150           | 180           |
| Ventrículo (ventricle)        | 81,112                  | 210           | 250           |
| Camada Cinzenta (gray matter) | 48,67                   | 180           | 210           |

Tabela 3.1 - Descrição dos dados de entrada para o algoritmo de *Connected Threshold*

Fonte:Adaptado de (IBÁÑEZ, 2005, p. 496)

<span id="page-41-0"></span>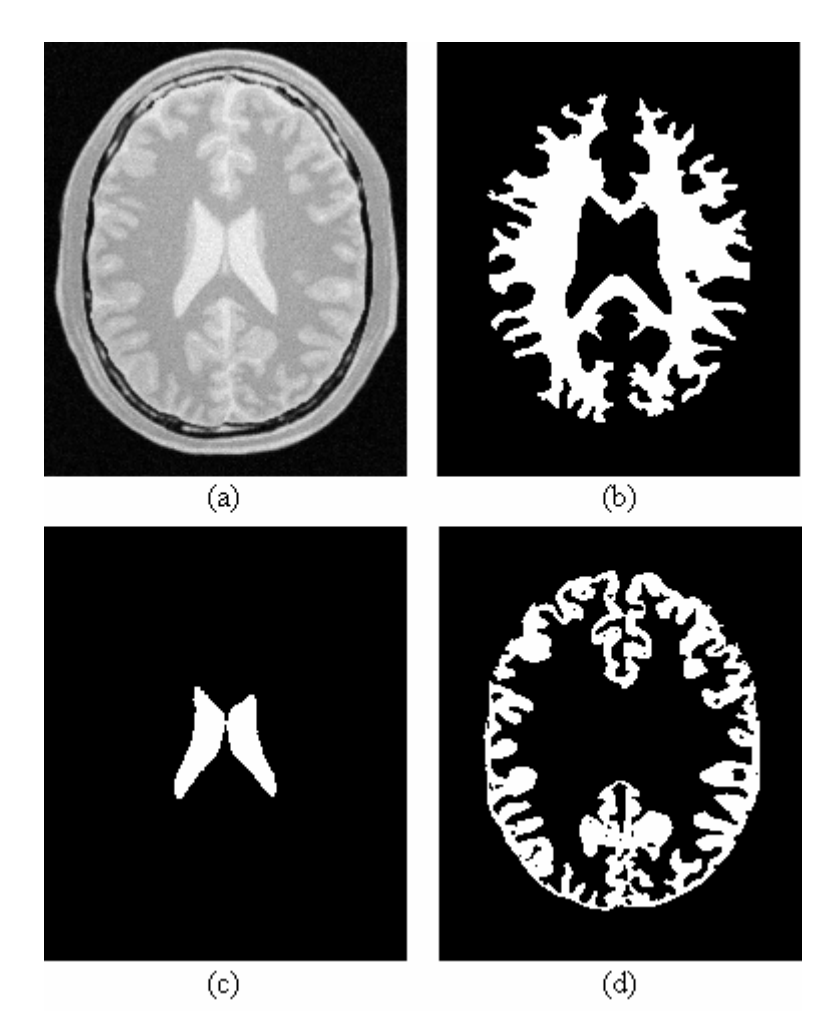

Figura 3.4 - Imagem original e resultados obtidos com a técnica de *Connected Threshold* 

Para reproduzir os resultados dispostos em (IBÁÑEZ, 2005) foram adequados o ponto semente da camada cinzenta com o intuito de encontrar resultados próximos aos encontrados na referida literatura.

A [Figura 3.4](#page-41-0) demonstra os resultados dos testes onde **(a)** é a imagem original obtida a partir de material digital junto a (IBÁÑEZ, 2005), **(b)**, **(c)** e **(d)** são os resultados obtidos depois da implementação do algoritmo de segmentação apresentado no Anexo B, que respectivamente representam: camada branca, ventrículo, camada cinzenta.

O sucesso da segmentação com esse algoritmo está diretamente relacionado à eficiente distribuição homogênea da intensidade dos *pixels*. Um futuro ensaio a ser realizado é o pré-processamento através da equalização histograma e posterior segmentação.

#### **3.2.2.2 Algoritmo** *Neighborhood Connected*

Esse é uma variante do algoritmo *Connected Threshold*. Em ambos o usuário fornece como entrada um ponto semente e os valores máximo e mínimo do limiar, e o que difere o *Neighborhood Connected* é o fato do mesmo requerer o tamanho de uma vizinhança. (IBÁÑEZ, 2005)

Com o objetivo de verificar se um determinado ponto pertence ou não a uma região a ser segmentada, esse método investiga se o *pixel* possui a intensidade entre os pontos máximo e mínimo fornecidos pelo usuário. Além do *pixel* atual, os da vizinhança, de tamanho previamente definido, devem possuir seus limiares entre os valores estipulados. (IBÁÑEZ, 2005)

| <b>Estrutura</b>             | <b>Ponto</b>   | Limiar        |               |
|------------------------------|----------------|---------------|---------------|
|                              | <b>Semente</b> | <b>Mínimo</b> | <b>Máximo</b> |
| Camada Branca (white matter) | 60,116         | 150           | 180           |
| Ventrículo (ventricle)       | 81,112         | 210           | 250           |

Tabela 3.2 - Descrição dos dados de entrada para o algoritmo de *Neighborhood Connected*

Fonte: Adaptado de (IBÁÑEZ, 2005, p. 503)

O tamanho da vizinha é uma informação primordial para o sucesso dessa técnica, visto que quanto maior for à vizinhança menor será o efeito do ruído, contudo grandes vizinhanças requerem mais poder computacional. Esse algoritmo promove ganho sobre seu antecessor no momento em que a imagem de entrada possui estruturas atômicas pequenas, visto que com o ajuste do tamanho da vizinhança essas podem ser computadas de forma adequada pelo algoritmo, produzindo uma segmentação de melhor qualidade. (IBÁÑEZ, 2005) O resultado é apresentado na [Figura 3.5.](#page-43-0)

A [Figura 3.5](#page-43-0) **(a)** é a imagem original, as demais apresentadas em **(b)** e **(c)** são resultados da segmentação da camada branca e do ventrículo. A máscara usada para vizinhança foi de 5 x 5 em ambos os testes executados com essa técnica.

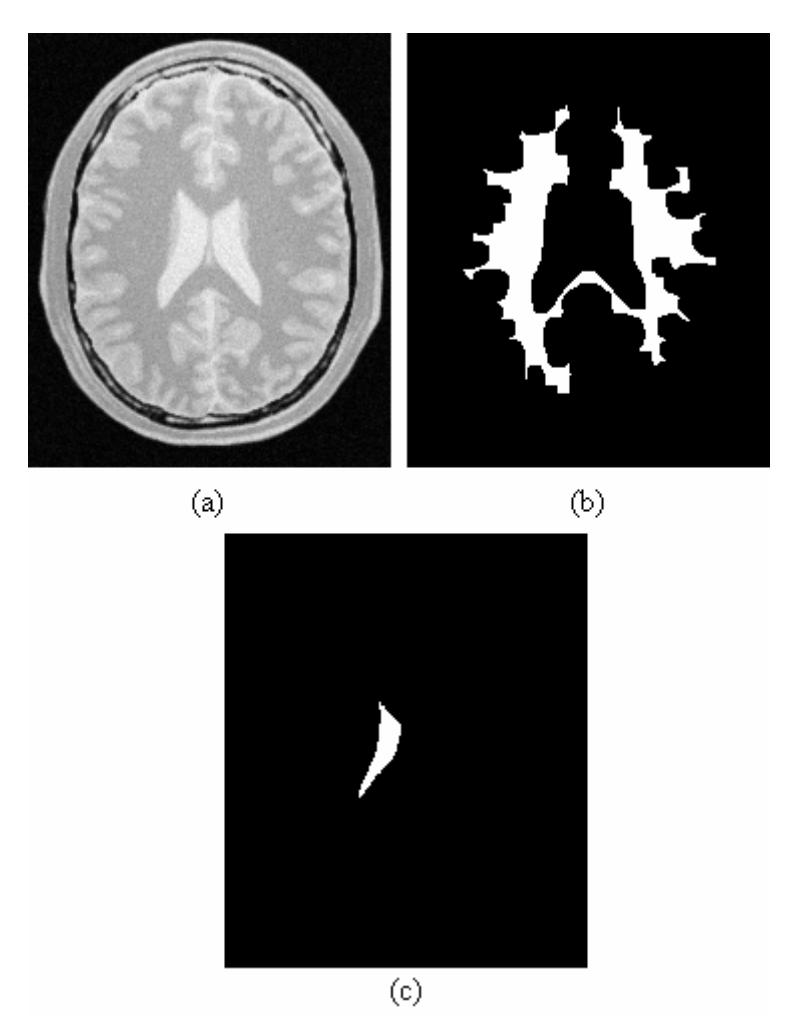

<span id="page-43-0"></span>Figura 3.5 - Imagem original e resultados obtidos com a técnica de *Neighborhood Connected* 

A fim de observar a qualidade do presente algoritmo em selecionar pequenos alvos nos artefatos de entrada, foi executado um teste objetivando selecionar somente a segunda parte do ventrículo, para tanto o limites de limiar são: 210 e 250. Já o ponto semente utilizado foi *(101,112)*. Esse ensaio pode ser observado na [Figura 3.6.](#page-44-0) O algoritmo de *Neighborhood*  *Connected* usado para obter esse resultado assim como o observado na [Figura 3.5](#page-43-0) é apresentado no Anexo C.

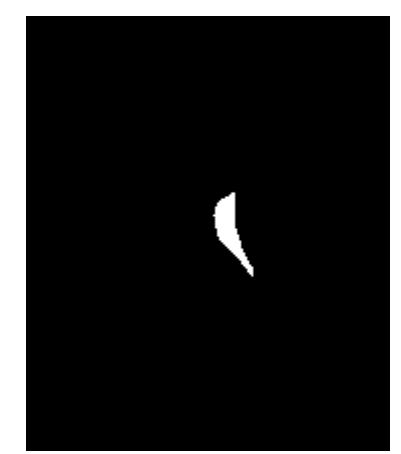

<span id="page-44-0"></span>Figura 3.6 - Imagem segmentada com Neighborhood Connected para testar a seleção de pequenas estrturas presentes no artefato original

## **3.2.2.3 Algoritmo de** *Watershed*

Como saída *Watershed* produz uma imagem com etiquetas que denotam um agrupamento de *pixel* formando uma região segmentada em particular.

A escolha correta dos parâmetros possui grande relevância principalmente quanto ao tempo de processamento, assim como no tamanho e no número de regiões destacadas na imagem segmentada. Em inúmeras aplicações a seleção correta dos parâmetros é inferida por um processo de experimentação, tentativa e erro, até que a imagem resultante possua os corretos detalhes segmentados. (IBÁÑEZ, 2005)

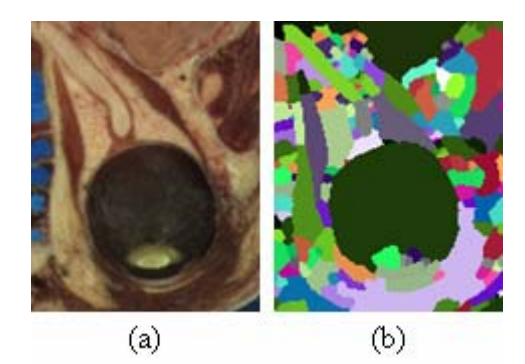

Figura 3.7 - Ensaio do algoritmo de watersheds

<span id="page-44-1"></span>A imagem anterior é integrante do projeto *Visible Human*. É um olho direito feminino. A [Figura 3.7](#page-44-1) **(a)** demonstra a imagem original, logo **(b)** é o resultado da segmentação obtido seguindo as instruções em (IBÁÑEZ, 2005), objetivando a seleção do nervo ótico, assim como os músculos presentes na imagem.

A técnica aqui demonstrada pode ser amplamente aplicada para processos de segmentação automática, entretanto, é necessário que a imagem possua estruturas com aderência a esse método. Também é importante observar que o algoritmo apresentado no Anexo D possui um *pipeline* com filtros que manipulam, por exemplo, o gradiente da imagem a fim de proporcionar um melhor resultado.

## **3.2.2.4 Detecção de Bordas**

A próxima figura é o resultado dos testes realizados para segmentação baseado nos modelos de detecção de bordas.

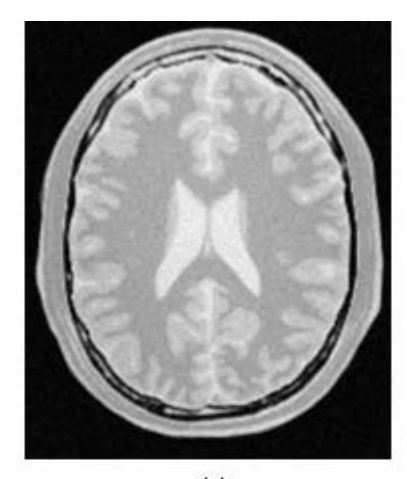

 $(a)$ 

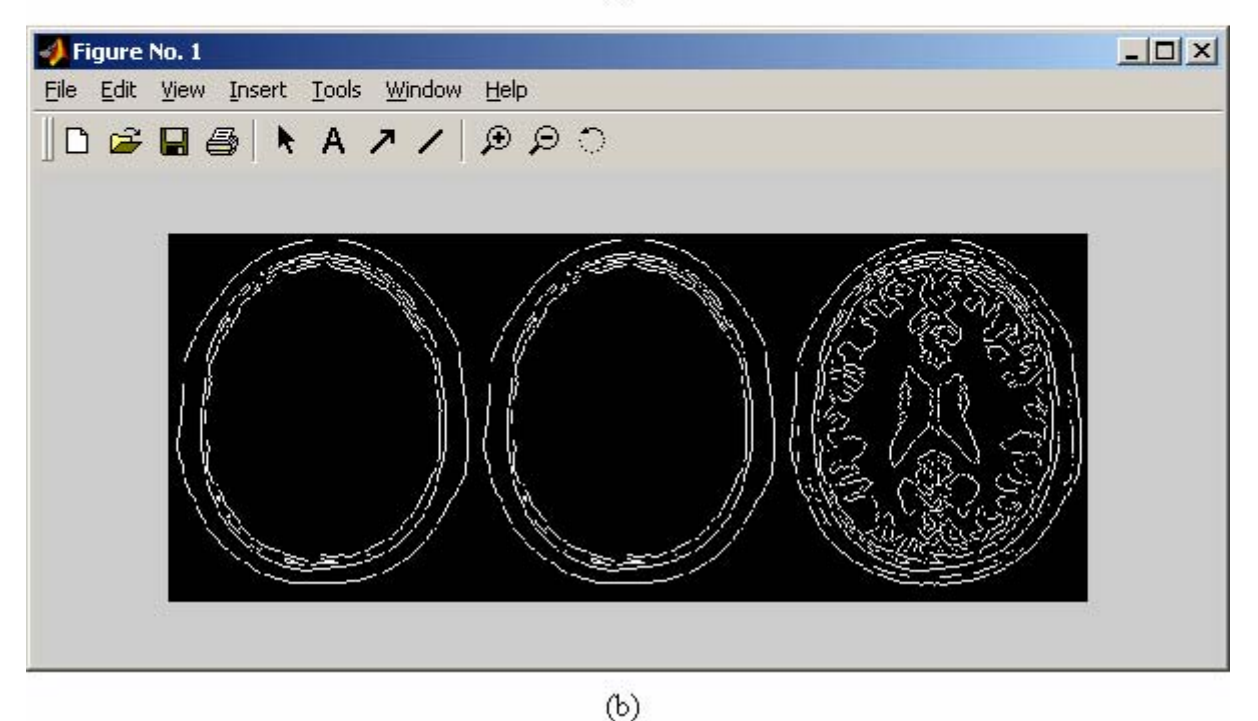

<span id="page-45-0"></span>Figura 3.8 - Ensaio do modelo de detecção de bordas

Para realizar a extração das bordas utilizaram-se as funções originais dos MATLAB, conforme demonstrado a seguir:

```
I = imread('C:\EnsaiosTC\bordas\original.png'); 
I1 = edge(I, 'sobel');
I2 = edqe(I, 'previtt');I3 = edge(I, 'canny');Imshow([I1,I2,I3]);
```
Os operadores selecionados para o teste são: *sobel*, *prewitt* e *canny* já disponíveis no MATLAB. Enquanto que a [Figura 3.8](#page-45-0) **(a)** é a imagem original **(b)** é o produto de cada um dos operadores. Percebe-se que nesse caso de aplicação o operador de *canny* selecionou mais detalhes

## **3.2.3 Outros testes**

Conforme será descrito nas próximas sessões o presente trabalho propõe a construção de uma ferramenta, com a finalidade de que a mesma contenha as funcionalidade necessárias para suprir os requisitos necessários a um estudo biomédico. Com este intuito alguns ensaios foram executados a partir de imagens similares as que serão adquiridas no projeto que será apresentado no próximo capítulo. A [Figura 3.9](#page-46-0) apresenta a imagem médica que será adquirida através da digitalização de uma lâmina histológica com o auxilio de uma câmera digital acoplada ao microscópio.

<span id="page-46-0"></span>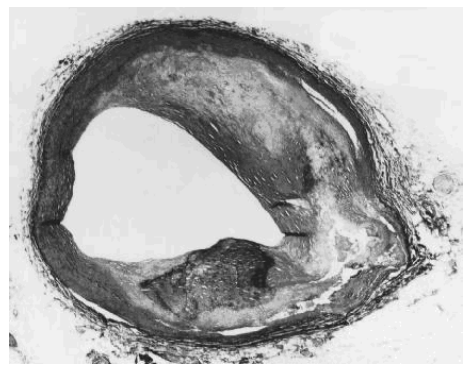

Figura 3.9 - Imagem original – similar às futuras aquisições no projeto biomédico

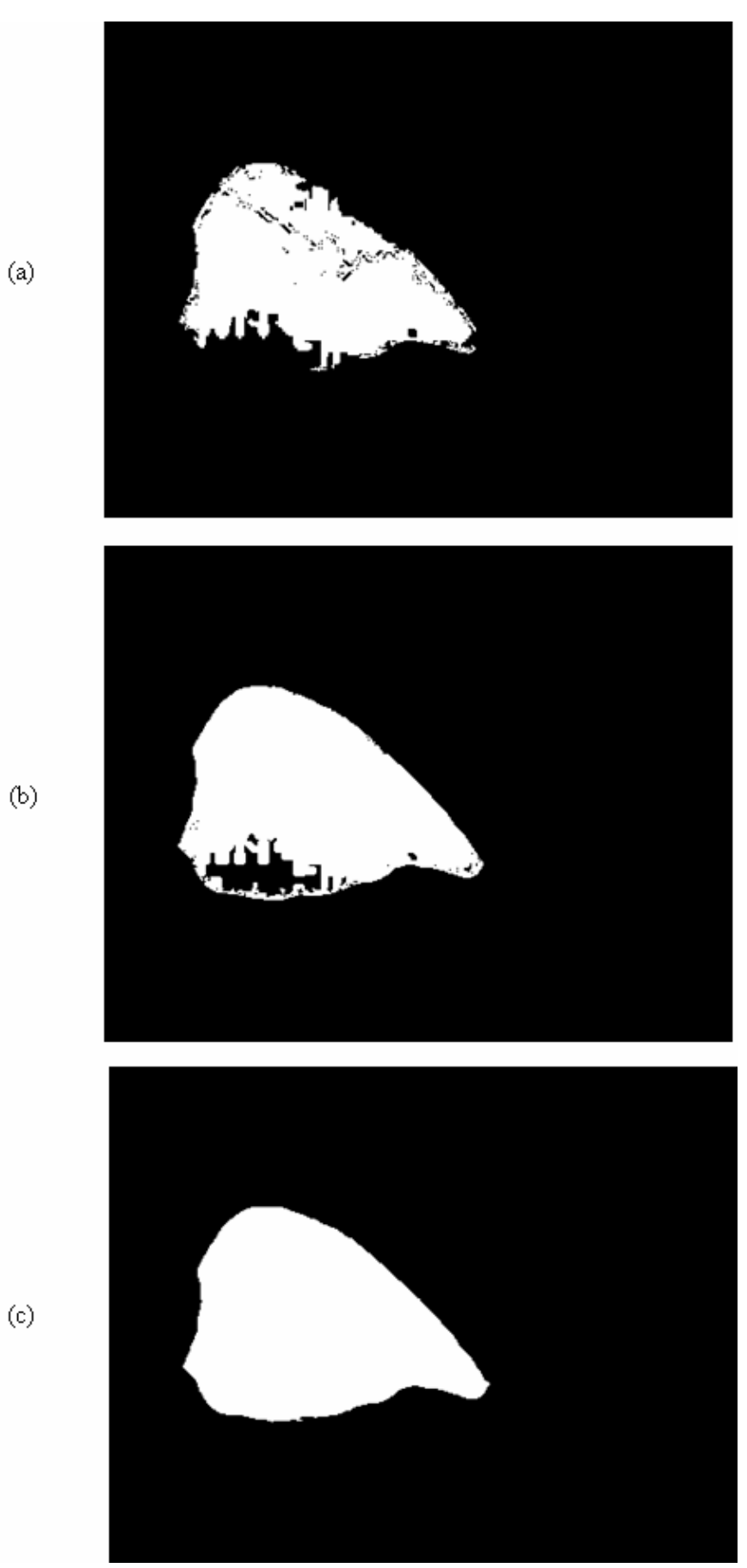

<span id="page-47-0"></span>Figura 3.10 - Ensaio de segmentação de imagens

A figura anterior apresenta os resultados obtidos com a imagem original apresentada na [Figura 3.9](#page-46-0). Com o objetivo de obter os resultados mostrados em **(a)**, **(b)** e **(c)** exibidos na [Figura 3.10](#page-47-0), como ponto semente inicial foram utilizados os pontos *(124,182)*, variando o limiar mínimo e máximo. No caso da imagem **(a)** os limiares são: 221 e 227, enquanto que para **(b)** 210 e 230, e para **(c)** 200 e 250. Esta apresentou uma boa segmentação em relação às outras, a estrutura alvo é o lúmen da artéria por onde o sangue flui. O algoritmo utilizado foi o *Connected Threshold* do Anexo B.

As próximas figuras demonstram os resultados de testes iniciais aplicando a técnica de contorno ativo, também conhecido como *snakes*, este é um modelo deformável paramétrico. O algoritmo utilizado, construído no MATLAB, foi obtido junto ao site da *Image Analysis and Communications Laboratory* (IACL) da *Johns Hopkins University* (XU, 2006). A perda de qualidade deve-se a conversão da imagem original para garantir a compatibilidade com o algoritmo utilizado.

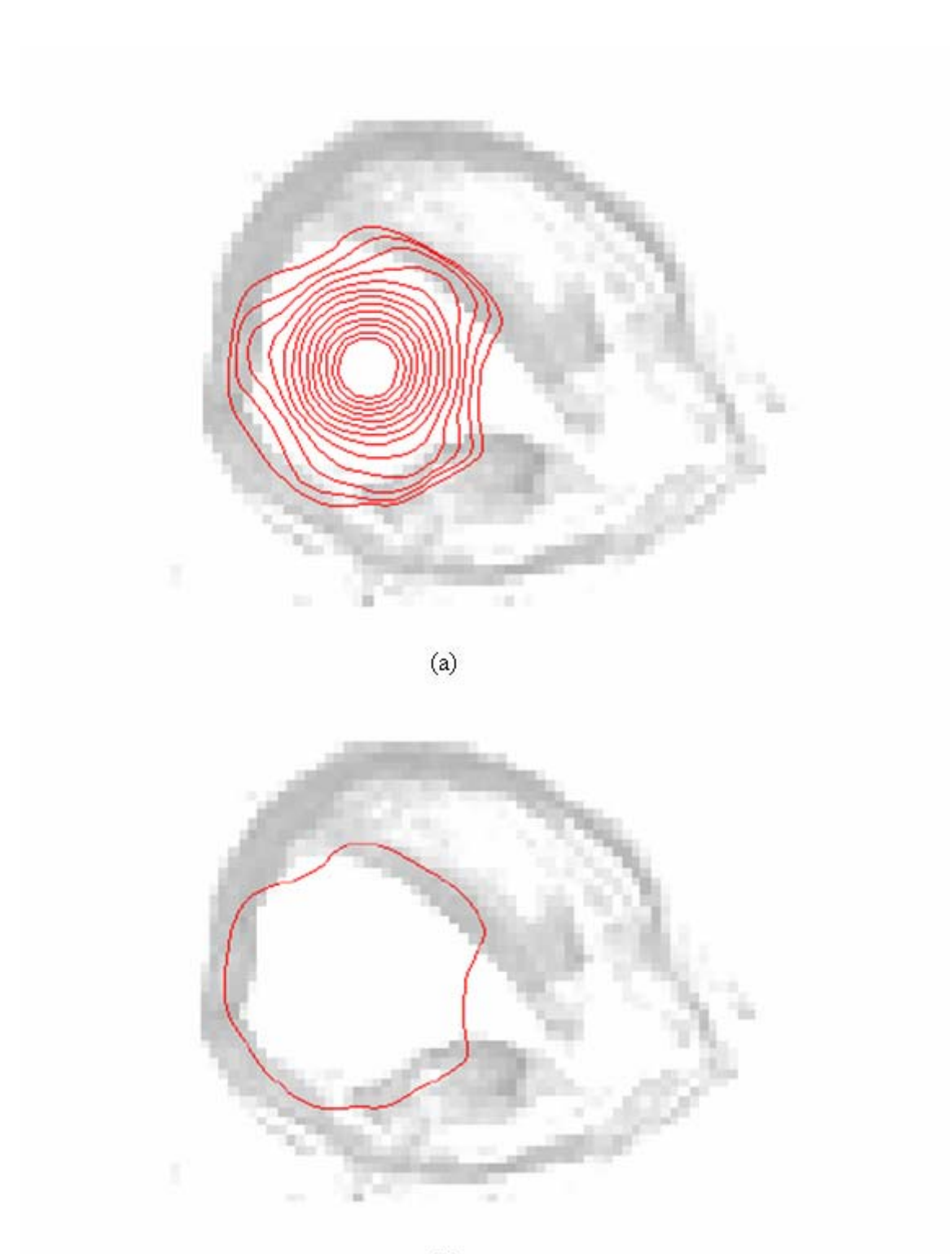

 $(b)$ 

Figura 3.11 - Segmentação por contornos ativos; (a) Processo de segmentação; (b) Término da segmentação

Um dos algoritmos de modelos deformáveis disponíveis no ITK é baseado no artigo *Geodesic Active Contours* de (CASELLES, 1997) neste é apresentado um novo modelo de detecção de bordas. Na [Figura 3.12](#page-50-0) apresentada um teste inicial realizado com esse método.

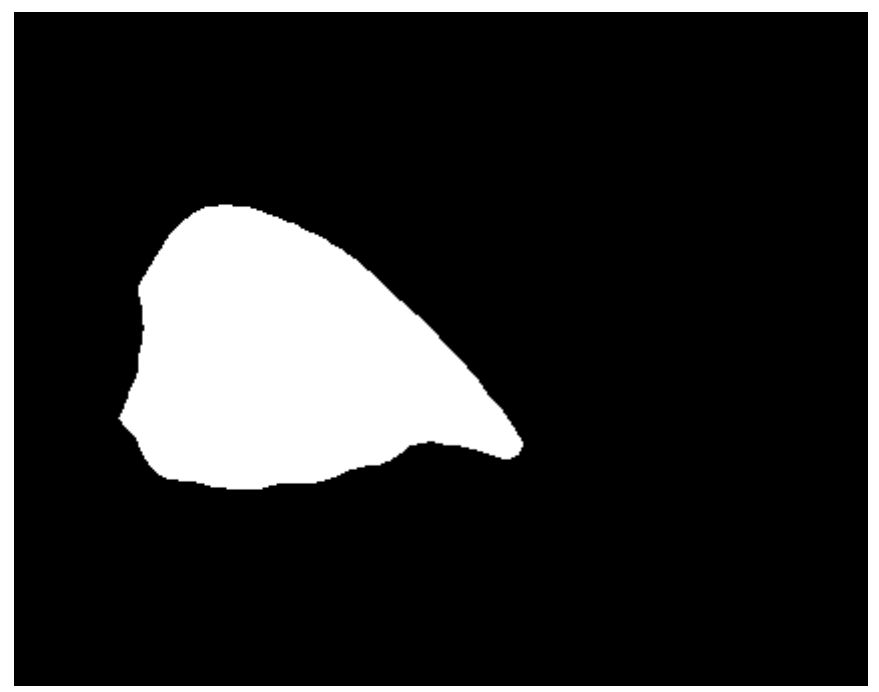

Figura 3.12 -Ensaio com a técnica de *Geodesic Active Contours*

<span id="page-50-0"></span>Observa-se que através dos testes preliminares aqui apresentados o algoritmo de *Connected Threshold* obteve uma boa segmentação quando os limiares foram ajustados dentro de um intervalo de intensidade válido para a estrutura alvo. O método proposto em (CASELLES, 1997) resultou em uma segmentação efetiva do lúmen da artéria.

Esses últimos ensaios apresentados são focados em imagens que possuem similaridade as que serão trabalhadas no futuro trabalho prático, a ser realizado durante a disciplina de Trabalho de Conclusão II. Os estudos envolvidos na formulação desse trabalho, assim como os objetivos e dificuldades encontradas nas pesquisas em curso são descritas no próximo capítulo.

# 4 PROPOSTA DE APLICAÇÃO PRÁTICA NA CORRELAÇÃO DA INFECÇÃO POR HELICOBACTER PYLORI COM A OCORRÊNCIA DE PROCESSO ATEROSCLERÓTICO

Este capítulo apresenta o estudo para o desenvolvimento de um Sistema de Apoio ao Diagnóstico - SAD. O software aqui proposto será utilizado em um experimento cujo objetivo é verificar a influência da bactéria *Helicobacter pylori* na formação de placas ateroscleróticas em camundongos C57BL/6. O intuito do estudo é utilizar algumas técnicas de processamento e análise de imagens médicas aplicada nos SAD. A qualificação e a quantificação das características segmentadas nas imagens obtidas no estudo biomédico é o alvo principal do sistema aqui descrito.

Para a realização do protótipo proposto, utilizou-se o embasamento teórico das técnicas de análise de imagens médicas apresentadas nos capítulos anteriores deste trabalho. A partir deste estudo espera-se fazer uso dessas ou ainda, caso necessário, estudar outras técnicas com as características que permitam o desenvolvimento das funcionalidades necessárias.

#### **4.1 O Estudo Biomédico**

O projeto aqui delineado objetiva verificar se o papel infeccioso crônico do microrganismo *Helicobacter pylori* constitui-se relevante para a progressão da oclusão dos vasos sangüíneos e denomina-se "Correlação da Infecção por *Helicobacter pylori* com a ocorrência de processo aterosclerótico em camundongos C57BL/6 submetidos à dieta hiperlipidêmica". O estudo biomédico vem sendo desenvolvido no Instituto de Ciências da Saúde – Curso de Biomedicina e integrado ao grupo de pesquisa em bioanálises. Este pretende mostrar alguns dados importantes referentes à formação de placas ateromatosas que são alvo das pesquisas com alimentos funcionais. (ANDREOLLA, 2006)

#### **4.1.1 Objetivos**

Verificar a ocorrência de placas ateromatosas no arco aórtico de camundongos da linhagem C57BL/6 submetidos a uma dieta hiperlipidêmica em um ensaio no qual os mesmos serão inoculados com a bactéria *Helicobacter pylori*. (ANDREOLLA, 2006)

#### **4.1.2 Aterosclerose**

Aproximadamente 50% das mortes do mundo são atribuídas à aterosclerose. Os processos ateroscleróticos são componentes essenciais das doenças cardiovasculares, as quais lideram a relação de causas de morbidade e mortalidade. (CAMPBELL, 2004; MURRAY, 1997; MORIGUCHI, 1999; SCHOEN, 2005)

A Organização Mundial da Saúde (WHO) caracteriza a aterosclerose como uma doença que afeta as artérias de grande ou médio calibre, alterando a camada íntima da mesma. (METZE, 2000)

Conforme a classificação da *American Heart Association* existem seis tipos de lesões ateroscleróticas, sendo que essa identificação compreende desde lesões iniciais até avançadas. (MORIGUCHI, 1999; SCHOEN, 2005; METZE, 2000; GUTIERREZ, 1997)

As principais conseqüências clinicopatológicas da doença aterosclerótica sintomática são: infarto do miocárdio, infarto cerebral, aneurismas da aorta, e doença vascular periférica. (SCHOEN, 2005)

Microrganismos como *Chlamydia pneumoniae*, *Helicobacter pylori* e *Citomegalovírus* entre outros, têm sido incorporados à relação dos fatores de risco por demonstrarem uma ligação com o desenvolvimento da aterosclerose. (EPSTEIN, 1999; NETO, 1999; AMERISO, 2001)

## **4.1.3 Bactéria Helicobacter pylori**

A bactéria *Helicobacter pylori* foi isolada em 1982 pelos pesquisadores australianos Robin Warren e Barry Marshall. (FERNANDEZ, 2004; MURRAY, 2000) O agente infeccioso da bactéria possui uma distribuição mundial (FERNANDEZ, 2004; The Helicobacter Foundation, 2006)

Em relação à *Helicobacter pylori*, existem evidências que sugerem uma possível participação no processo aterosclerótico. (NETO, 1999)

#### **4.1.4 Metodologia**

O estudo proposto é um ensaio de caráter experimental envolvendo 40 camundongos fêmeas da linhagem C57BL/6 dispostos igualmente em quatro respectivos grupos: G1) grupo experimental submetido à dieta hiperlipidêmica e inóculo de *H. pylori*; G2) submetidos isoladamente à dieta hiperlipidêmica; G3) apenas com o inóculo da suspensão de *H. pylori*; e G4) controles isentos de ambos os fatores. (ANDREOLLA, 2006)

Aos 60 dias de vida os animais serão inoculados oralmente com a referida bactéria de acordo com a metodologia descrita no protocolo de Sheu e colaboradores (SHEU, 1999), e mantidos com uma dieta hiperlipidêmica com o intuindo de provocar a deposição de lipídeos na vasculatura, desencadeando dessa forma o processo ateromatoso.

Passados 180 dias do início do experimento, os animais serão executados para a retirada do arco aórtico e das carótidas, sítio onde será avaliada a oclusão, bem como de outros órgãos considerados de importância para o estudo. (ANDREOLLA, 2006; ANDREOLLA e BONA, 2006)

#### **4.1.5 Resultados Esperados**

Espera-se que o experimento possa intervir de forma positiva, fomentando a elucidação do papel desencadeado pelo patógeno *Helicobacter pylori* na formação das placas ateroscleróticas. Da mesma forma, pretende-se observar a existência de uma diferença significativa entre os grupos, a fim de inferir se a presença do microrganismo é capaz de acelerar o processo ateromatoso mesmo na ausência de uma dieta hiperlipidêmica. (ANDREOLLA e BONA, 2006)

#### **4.2 Proposta de Sistema de Auxílio ao Diagnóstico**

Os sistemas de apoio ao diagnóstico – SAD – são softwares que auxiliam o profissional da área da saúde. A finalidade do mesmo é processar os dados relevantes e disponibilizar as informações necessárias de forma clara e precisa, intuindo auxiliar na tomada de decisão durante a etapa de diagnóstico.

Contrariando os conceitos empregados durante as décadas de sessenta e setenta, onde os estudos apontavam para a utilização de ferramentas computacionais para gerar autodiagnósticos, hoje os SAD são utilizados como uma segunda opinião para melhorar o processo de reconhecimento, bem como reduzir os erros durante a etapa de diagnóstico. (MARQUES, 2001)

Igualmente, no cenário experimental, esse sistema pode ser aplicado. Um exemplo disso é o emprego deste software no estudo que postula a influência da bactéria *Helicobacter pylori* sobre a formação de placas ateroscleróticas. Por sua vez, o sistema de apoio ao diagnóstico deverá segmentar e quantificar os tipos de lesões encontradas, através da aplicação de técnicas de análise de imagens médicas.

#### **4.2.1 Objetivos**

Segundo Ambrósio (AMBRÓSIO, 2002), no estudo "Redes neurais artificiais no apoio ao diagnóstico diferencial de lesões intersticiais pulmonares" uma das principais funções do SAD é diminuir os erros na etapa de diagnóstico. Carvalho e Silva (SILVA, 2005) em "Sistema de Análise de Nódulo Pulmonar" demonstram que a fadiga e o estado emocional do profissional responsável pela etapa de diagnóstico influenciam a correta qualificação e quantificação da patologia, sendo essa uma das funcionalidades mais importantes dos sistemas de apoio ao diagnóstico.

Dada as dificuldades apresentadas anteriormente e a relevância de experimentos envolvendo a possível participação microbiológica em processos ateroscleróticos, destaca-se aqui também a importância de uma ferramenta computacional para auxiliar na pesquisa anteriormente proposta, uma vez que, através da aplicação de um diagnóstico auxiliado por métodos computacionais pode-se interpretar e quantificar os dados obtidos no projeto. (MOSSMANN, 2006)

Desenvolver um protótipo para auxiliar no estudo biomédico anteriormente delineado, realizar testes com o software, analisar os resultados e assim apresentar relatório final com os resultados obtidos.

#### **4.2.2 Metodologia**

Para a realização do estudo proposto serão utilizadas imagens integrantes do projeto de pesquisa intitulado "Correlação da infecção por *Helicobacter pylori* com a ocorrência de processo aterosclerótico em camundongos C57BL/6 submetidos à dieta hiperlipidêmica", o qual objetiva verificar se o papel infeccioso crônico deste microrganismo constitui-se relevante para a progressão da oclusão dos vasos sangüíneos, conforme apresentado na seção 4.1 deste trabalho.

Não existe a pretensão da adesão de alguma metodologia rígida de engenharia de software. A [Tabela 4.1](#page-55-0)demonstra as etapas que devem ser seguidas durante o processo de construção do protótipo aqui proposto.

| Descrição da Etapa                  | <b>Entrada</b>       | Saída               |
|-------------------------------------|----------------------|---------------------|
| Análise de viabilidade              | Dados oriundos do    | Relatório de        |
|                                     | estudo biomédico     | Viabilidade         |
| Especificação dos requisitos        | Entrevistas          | Relatório de ERS    |
| Validação dos requisitos            | Relatório de ERS     | Relatório de        |
|                                     |                      | Validação de ERS    |
| Elaboração dos casos de teste       | Relatório de ERS     | Modelagem dos       |
|                                     |                      | casos de teste      |
| Seleção das ferramentas             | Relatório de ERS     | Escolha da          |
|                                     |                      | linguagem de        |
|                                     |                      | desenvolvimento     |
| Modelagem<br>arquitetura<br>do<br>e | Relatório de ERS e   | Modelos e diagramas |
| sistema                             | casos de teste       |                     |
| Construção do protótipo             | Relatório de ERS e   | Protótipo           |
|                                     | modelos e diagramas  |                     |
| Aplicação dos testes                | Protótipo e casos de | Protótipo testado e |
|                                     | teste                | relatório de        |
|                                     |                      | homologação         |

<span id="page-55-0"></span>Tabela 4.1 - Etapas do desenvolvimento do protótipo proposto

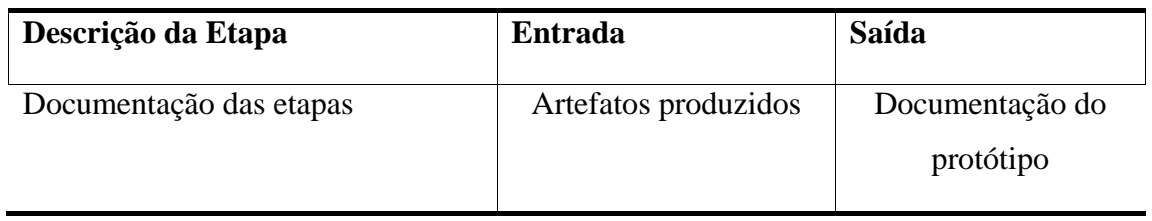

A etapa denominada análise de viabilidade deve realizar um levantamento dos requisitos e analisar se os mesmos são exeqüíveis com os recursos disponíveis. A especificação dos requisitos deve fornecer um relatório denominado Especificação de Requisitos de Software (ERS), cujo intuito é formalizar o levantamento e a descrição dos requisitos do software.

A proposta de desenvolvimento aqui apresentada encontra-se no início da fase de estudo de viabilidade, assim como a de levantamento de requisitos funcionais, tais fases estão sendo conduzidas de forma simultânea dada a sua importância. Os dados produzidos por essas etapas podem influenciar a construção do protótipo. A disposição temporal das etapas pode ser visualizada no cronograma apresentado pelo Anexo E.

Os requisitos documentados devem ser avaliados em conjunto com os executores do estudo biomédico apresentado na seção 4.1 do trabalho. A etapa de elaboração dos casos de teste deve ser responsável pela especificação e criação dos casos teste que objetivam aferir as funcionalidades do sistema. A seleção de ferramentas é uma importante etapa do processo de construção do protótipo, uma vez que nessa etapa serão definidas as bibliotecas e algoritmos que serão aplicados, assim como a linguagem de programação que será adotada para a implementação do sistema proposto.

A etapa de modelagem e arquitetura deve gerar modelos que possibilitem uma melhor abstração do problema e assim auxiliar na próxima fase. Durante a construção da ferramenta devem-se codificar os requisitos documentados, já a aplicação dos testes deve atestar se a ferramenta construída contempla de forma satisfatória as funcionalidades e os propósitos. A documentação deve produzir relatórios técnicos que formalizem as dificuldades, necessidades e as tarefas executadas durante o processo de desenvolvimento do protótipo.

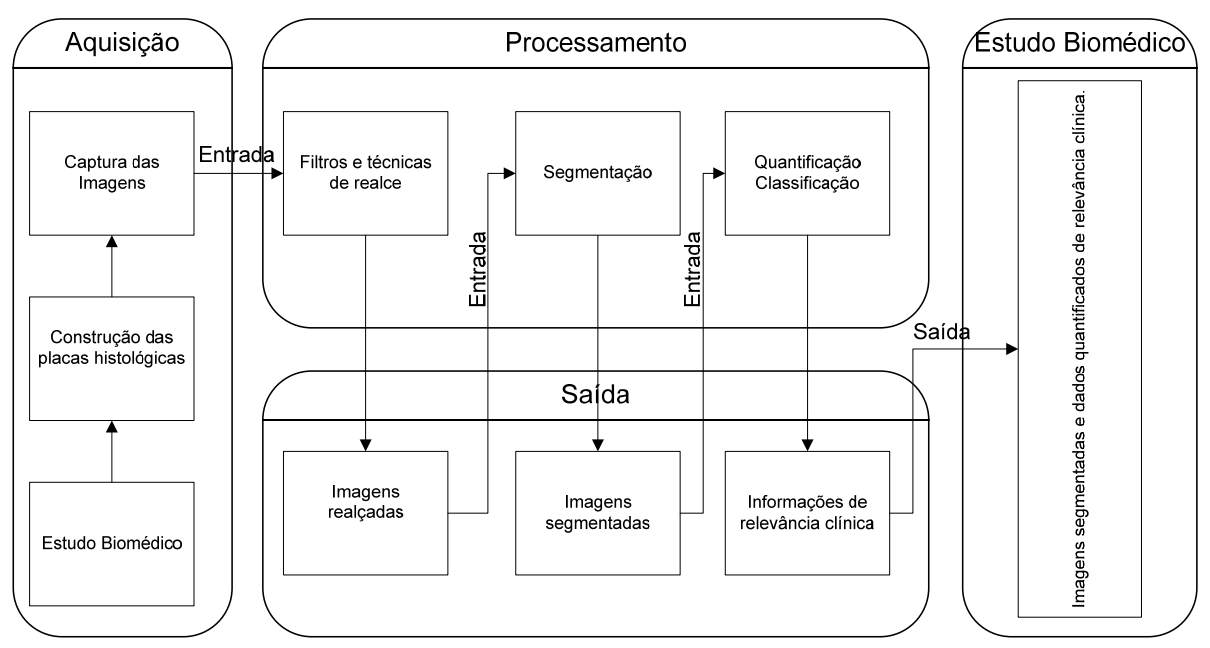

Figura 4.1 - Relações entre o sistema e o estudo biomédico

<span id="page-57-0"></span>Com os dados obtidos até o presente momento pretende-se que o sistema apresente uma estrutura conforme fluxo de informações apresentados na [Figura 4.1](#page-57-0). Observa-se nessa a relação estabelecida entre o sistema a ser construído e o estudo que aborda a temática aterosclerótica. A relação estabelecida entre ambos ocorre através do fornecimento das imagens pelo estudo biomédico e o processamento das imagens pelo protótipo proposto.

#### **4.2.3 Resultados Esperados**

O desenvolvimento aqui proposto possuirá um papel essencial na análise das imagens obtidas através do estudo em modelos animais. Dessa forma, a partir da ferramenta a ser construída, espera-se quantificar e qualificar os espécimes histológicos. O número de lesões e estágio no qual as mesmas se encontram é um dado relevante no meio científico, a fim de relacionar o tipo de lesão com o grau de oclusão do vaso.

A [Figura 4.2](#page-58-0) ilustra a segmentação de dois alvos importantes: a linha amarela delimita as bordas da área do lúmen, enquanto a borda verde destaca o núcleo central necrótico do ateroma.

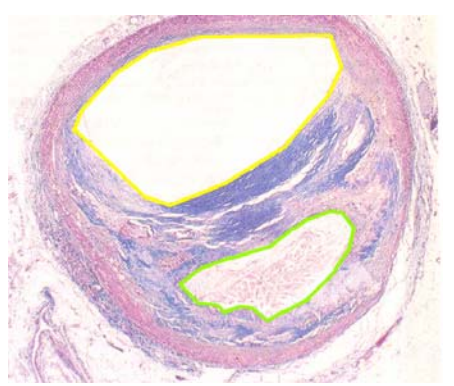

Figura 4.2 - Ilustra a segmentação de estruturas importantes da imagem Fonte: Adaptado de (SCHOEN, 2005, p. 545)

<span id="page-58-0"></span>Além da segmentação das estruturas na imagem espera-se quantificar e medir os objetos segmentados, o que será de relevância clínica e científica para o estudo biomédico.

## **4.2.4 Riscos e Dificuldades**

Alguns dos riscos presentes neste projeto são oriundos do estudo biomédico, tendo em vista que o mesmo é uma pesquisa experimental. Portanto os resultados esperados do mesmo são sujeitos a inúmeras variações provenientes de várias ocorrências possíveis, tais como: a não ocorrência do processo aterosclerótico dada à linhagem das cobaias, morte dos ratos antes que o estudo seja concluído inviabilizando o número de amostras, além das dificuldades presentes no inóculo da bactéria, entre outras, algumas da quais serão descobertas e investigadas na fase de levantamento de requisitos e análise de viabilidade que ainda se encontra em andamento.

Além das dificuldades previstas anteriormente é possível que estas ou outras limitações sejam vislumbradas ao longo do estudo, logo se reserva à possibilidade de ajuste, alteração do delineamento ou até mesmo inviabilidade do projeto, desde que estas ocorrências estejam evidenciadas e justifiquem tais ações junto à banca avaliadora. No caso de inviabilidade, o autor desse projeto deverá prover outro estudo objetivando a construção de um protótipo onde se faça presente à prática do processamento e análise de imagens.

# CONSIDERAÇÕES FINAIS

O objetivo primeiro desse trabalho foi buscar embasamento teórico sobre os temas de segmentação, realce e técnicas de quantificação de estruturas em imagens médicas. A metodologia utilizada foi justamente a pesquisa geral dos modelos existentes em cada uma dessas áreas através da literatura e trabalhos publicados referentes ao tema estudado. Com a perspectiva do desenvolvimento de uma ferramenta que faça uso de tais técnicas agora estudadas.

O primeiro passo do trabalho, descrito no capítulo dois, deteve-se exatamente na busca de informações de relevância técnica a respeito de métodos usados em imagens médicas objetivando um conhecimento geral dessas. Dentre essas muitas estão presentes na maioria dos sistemas que possuem o propósito da análise de imagens médicas com o intuito de inferir dados sobre as mesmas e com isso auxiliar na melhoria do processo de diagnóstico.

Seguindo o conteúdo apresentado nesse projeto a sessão três do mesmo procurou construir, representar e reproduzir ensaios existentes na literatura pesquisada. Para tanto ocorreu à seleção de duas ferramentas amplamente utilizadas em pesquisas com propósitos similares aos objetivos desse estudo.

A ultima sessão dessa monografia preocupou-se em delinear dois estudos, um que possui informações de domínio da área da saúde onde os focos de atuação são definidos tendo como base motivações dessa área, outro foi relatado com fins tecnológicos e com objetivos relacionados a interesses provenientes da área de exatas, mais especificamente, ciência da computação. Tais propostas relacionam-se com o propósito da construção de protótipo multidisciplinar embasado nas duas áreas do conhecimento conforme apresentado no capítulo quatro.

Quanto às dificuldades encontradas para a elaboração do trabalho várias destas são provenientes dos inúmeros métodos técnicos que postulam sobre a solução de dificuldades presentes nos objetivos de estudo do projeto, tais como a segmentação e principalmente a quantificação de estruturas. Nesta última observa-se que métodos concebidos com esse propósito são em sua maioria específicos e inteiramente construídos e formulados para a solução de problemas particulares relacionados à área de aplicação.

No que se refere à definição do problema específico que o trabalho visa abordar através da construção de um protótipo fundamentado em técnicas de análise e processamento de imagens, este foi descrito e delineado tendo como base dados conhecidos até o presente momento. Estes são provenientes tanto do estudo biomédico quanto do presente trabalho. É sabido que outras dificuldades serão descobertas no decorrer das fases do projeto e espera-se que tais ocorrências contemplem soluções exeqüíveis dentro das limitações conhecidas para o término do proposto estudo a ser construído e formulado na disciplina de Trabalho de Conclusão II.

Concluí-se esse trabalho tendo adquirido conhecimento nos objetivos propostos, os quais se fazem presentes nas etapas de análise e processamento de imagens médicas abordadas no trabalho. A pretensão de continuidade do trabalho é evidenciada através da construção da uma ferramenta com propósitos práticos.

# REFERÊNCIAS BIBLIOGRÁFICAS

AMBRÓSIO, Paulo E. Redes neurais artificiais no apoio ao diagnóstico diferencial de lesões intersticiais. São Paulo: 2002. Dissertação (Mestrado em Ciências, Física Aplicada à Medicina e Biologia) – Departamento de Física e Matemática, USP, 2002.

AMERISO, S.F. et al. Detection of Helicobacter pylori in Human carotid atherosclerotic plaques. Stroke, n. 32, p. 385 – 391. 2001.

ANDREOLLA, Huander F. Correlação da Infecção por Helicobacter pylori com a ocorrência de processo aterosclerótico em camundongos C57BL/6 submetidos à dieta hiperlipidêmica. Novo Hamburgo: 2006. Projeto de Trabalho de Conclusão de Curso – Instituto de Ciências da Saúde, Centro Universitário Feevale, 2006.

ANDREOLLA F. e BONA L. A relação da infecção por Helicobacter pylori por ocorrência de aterosclerose em camundongos C57BL/6 submetidos à dieta hiperlipidêmica In II Congresso Sul-Brasileiro de Biomedicina. 2006.

BANKMAN, I. Segmentation in Handbook of medical imaging: processing and analysis, San Diego, CA: Academic Press, 2000, Johns Hopkins University, p. 67-68.

BANKMAN, I, SPISZ, T. e PAVLOPOULOS S. TWO-Dimensional Shape and Texture Quantification in Handbook of medical imaging: processing and analysis, San Diego, CA: Academic Press, 2000, Johns Hopkins University, p. 215-230.

BEARE R. and LEHMANN G. The watershed transform in ITK - discussion and new developments. Insight Journal - Junho 2006. Disponível em: <http://insightjournal.org/dspace/bitstream/1926/202/2/The\_watershed\_transform\_in\_ITK\_ discussion and new developments.pdf> Acesso em: 15 Nov. 2006.

CAMPBELL, L. A. & KUO, C. Chlamydia pneumoniae – an infectious risk factor for atherosclerosis? Nature Rewiews Microbiology, vol.2, p. 23 -32, janeiro. 2004.

CANNY, John (1986). A computational approach to edge detection. In IEEE: Transactions on Pattern Analysis and Machine Intelligence, 8(6):679-698.

CARVALHO, Luis Alberto Vieira de; BRUNO, Odemir Martinez. Técnicas diferentes para análise de imagens de Plácido podem melhorar precisão da videoceratografia. Arq. Bras. Oftalmol., São Paulo, v. 68, n. 6, 2005. Disponível em: <http://www.scielo.br/scielo.php?script=sci\_arttext&pid=S000427492005000600016&lng=pt&nrm=iso>. Acesso em: 24 Nov 2006. doi: 10.1590/S0004- 27492005000600016.

CASELLES V., KIMMEL R. and SAPIRO G. Geodesic active contours. International Journal In Computer Vision, 22(1):61–97, 1997. 9.3.3

DAVIS, Clodoveu A. Jr. PixelWare: Um Sistema de Processamento Digital de Imagens. Minas Gerais: 1992. Dissertação (Mestrado em Ciência da Computação) - Departamento de Ciência da Computação do Instituto de Ciências Exatas da Universidade Federal de Minas Gerais, 1992.

EPSTEIN, S. E.; ZHOU, Y. F.; ZHU, J. Infection and atherosclerosis emerging mechanistic paradigms. Circulation, n. 100, p. 20-28. 1999.

FALCÃO, Alexandre X. Visualização de Volumes Aplicada à Área Médica. São Paulo: 1993. Tese (Mestrado em Engenharia Elétrica) – Departamento de Engenharia de Computação e Automação Industrial, UNICAMP, 1993.

FERNANDEZ, H. in TRABULSI, L.R. & ALTERTHUM, F. Microbiologia. 4 ed. São Paulo: Editora Atheneu, 2004, p. 353 – 358.

GONZALES, Rafael. C. e WOODS Richard E. Processamento de Imagens Digitais. São Paulo: Edgard Blücher, 2000.

GONZALES, Rafael. C., WOODS Richard E e EDDINS Steven L Digital Image processing using MATLAB. Upper Saddle River, N.J: Prentice Hall, 2002.

GUTIERREZ, P.S. in SOCESP – Cardiologia. São Paulo: Atheneu, 1997, p. 70 – 77.

SCHOEN, J. F. in Robbins – Patologia estrutural e funcional. 7 ed. Rio de Janeiro: Elsevier, 2005. p. 537 – 557.

IBÁÑEZ Luis et all. The ITK Software Guide. 2nd. Edition. 2005.

KASS M., WITKIN A. and TERZOPOULOS D. Snakes: active contour models In: International Journal of Computer Vision, vol. 1, no. 4, pp. 321–331, 1987.

KOVALEV, V. e PETROU M., Texture Analysis in Three Dinlensions as a Cue to Medical Diagnosis in Handbook of medical imaging: processing and analysis, San Diego, CA: Academic Press, 2000, Johns Hopkins University, p. 231-248.

KERWIN W., OSRRIAN N. e PRINCE J. Image Processing and Analysis in Tagged Cardiac MRI in Handbook of medical imaging: processing and analysis, San Diego, CA: Academic Press, 2000, Johns Hopkins University, p. 375-392.

MARQUES, P. M. de A. Diagnóstico auxiliado por computador na radiologia. Radiol Bras. [online]. set./out. 2001, vol.34, no.5 p.285-293. Disponível em: <http://www.scielo.br/scielo.php?script=sci\_arttext&pid=S0100- 39842001000500008&lng=pt&nrm=iso>. ISSN 0100-3984.Acesso em: 20 out de 2006

METZE K. & MONTENEGRO M.R. in BRASILEIRO, G. Fº. Bogliolo – Patologia. 6 ed. Rio de Janeiro: Guanabara-Koogan, 2000, p.393 – 407.

MORIGUCHI, E. H. & VIEIRA, L. C. in Cardiologia – Princípios e Prática. Porto Alegre: Artes Médicas, 1999. p. 651-662.

MOSSMANN, J. & ANDREOLLA F. Sistema para Auxílio ao Diagnóstico (SAD) de Aterosclerose em Modelo Animal In II Congresso Sul-Brasileiro de Biomedicina. 2006.

MURRAY, C. J. L. & LOPEZ, L. D. Mortality by cause for eight regions of the world: global burden of disease study. Lancet, n. 349, p.1269 -1276. 1997.

MURRAY, P.R.; ROSENTHAL, K.S. et al. Microbiologia Médica. 3 ed. Rio de Janeiro: Guanabara-Koogan, 2000, p. 211 – 214.

NETO, L. B. & RIBEIRO, J. Agentes infecciosos na aterosclerose coronariana. Arquivos Brasileiros de Cardiologia, n. 5, p. 455 – 458. 1999.

PARANJAPE, Raman B. Fundamental Enhancement Techniques in Handbook of medical imaging: processing and analysis, San Diego, CA: Academic Press, 2000, Johns Hopkins University, p. 3-18.

QIU, Peihua. Image processing and jump regression analysis. Hoboken, N.J. John Wiley, 2005.

RATIB O. Quantitative Analysis of Cardiac Function in Handbook of medical imaging: processing and analysis, San Diego, CA: Academic Press, 2000, Johns Hopkins University, p. 359-374.

RANGAYYAN, M. Enhancement in Handbook of medical imaging: processing and analysis, San Diego, CA: Academic Press, 2000, Johns Hopkins University, p. 1-2.

ROGOWSKA, J. Overview and Fundamentals of Medical Image Segmentation in Handbook of medical imaging: processing and analysis, San Diego, CA: Academic Press, 2000, Johns Hopkins University, p. 69-85.

RUSS, John C. The image processing handbook - 3rd ed. Materials Science and Engineering Department North Carolina State University Raleigh - North Carolina. 1998.

SCHOEN, J. F. in Robbins – Patologia estrutural e funcional. 7 ed. Rio de Janeiro: Elsevier, 2005. p. 537 – 557.

SHEU B.S. et al. Development of Helicobacter pylori infection model in BALB/c mice with domestic cagA-positive and -negative strains in Taiwan. Digestive iseases and Sciences, 868- 875, May. 1999.

SILVA, José S. S. da. Segmentação Pulmonar em Estudos de Tomografia Axial Computadorizada. Portugal - Aveiro: 2005. Dissertação (Doutorado em Engenharia Electrotécnica) – Departamento de Eletrônica e Telecomunicações, Universidade de Aveiro, 2005.

YOO T. S. Introduction In Insight into images : principles and practice for segmentation, registration, and image analysis, Wellesley, Mass. A K Peters, 2004, National Library of Medicine, p. 3 - 18.

YUAN, Bo, GALLAGHER, Marcus, and CROZIER, Stuart. MRI magnet design: search space analysis, EDAs and a real-world problem with significant dependencies. In Proceedings of the 2005 Conference on Genetic and Evolutionary Computation (Washington DC, USA, June 25 - 29, 2005). H. Beyer, Ed. GECCO '05. ACM Press, New York, NY, 2141-2148.

The Helicobacter Foundation. Disponível em: <http://www.helico.com/>. Acesso em 20 abr. 2006.

XU, Chenyang; PHAM, Dzung L and PRINCE, Jerry L. Medical Image Segmentation Using Deformable Models. Handbook on Medical Imaging, v. 3, p. 129 -168, maio 2000. Disponível em: <http://iacl.ece.jhu.edu/pubs/p119b.pdf>. Acesso em: 20 julh.2006.

XU C, YEZZI A., Jr., and PRINCE J. L., A Summary of Geometric Level-Set Analogues for a General Class of Parametric Active Contour and Surface Models, in Proc. of 2001 IEEE Workshop on Variational and Level Set Methods in Computer Vision, p. 104-111, July 2001. Disponível em: < http://iacl.ece.jhu.edu/~chenyang/research/pubs/vlsm01.pdf>. Acesso em: 24 julh.2006.

XU CY and PRINCE JL Active Contours, Deformable Models, and Gradient Vector Flow. Disponível em: <http://iacl.ece.jhu.edu/projects/gvf/>. Acesso em 20 mar.2006

ANEXOS

```
Ensaio: Realce – Média
Fonte: Adaptado de exemplos em The ITK Software Guide (IBÁÑEZ, 2005)
Linguagem: |C_{++}|#include "itkImage.h" 
#include "itkImageRegionIterator.h" 
#include "itkMeanImageFilter.h" 
#include "itkImageFileReader.h" 
#include "itkImageFileWriter.h" 
int main() 
{ 
 typedef unsigned char InputPixelType; 
 typedef unsigned char OutputPixelType; 
   typedef itk::Image< InputPixelType, 2 > InputImageType; 
   typedef itk::Image< OutputPixelType, 2 > OutputImageType; 
   typedef itk::ImageFileReader< InputImageType > LeituraTipo; 
   typedef itk::ImageFileWriter< OutputImageType > EscritaTipo; 
   LeituraTipo::Pointer leitura = LeituraTipo::New(); 
  EscritaTipo:: Pointer escrita = EscritaTipo:: New();
   //Caminho físico da imagem original 
   //Exemplo: leitura->SetFileName( "C:/EnsaiosTC/original.png" ); 
   leitura->SetFileName( "" ); 
   //Caminho físico para gravação da imagem de destino 
   //Exemplo: escrita->SetFileName( "C:/EnsaiosTC/saida.png" ); 
   escrita->SetFileName( "" ); 
   typedef itk::MeanImageFilter<InputImageType, OutputImageType > 
TipoFiltro; 
   TipoFiltro::Pointer filtro = TipoFiltro::New(); 
   InputImageType::SizeType indexRadius; 
   indexRadius[0] = 1; 
   indexRadius[1] = 1; 
   filtro->SetRadius( indexRadius ); 
   filtro->SetInput( leitura->GetOutput() ); 
   escrita->SetInput( filtro->GetOutput() ); 
   escrita->Update(); 
   return 0; 
}
```
## ANEXO B ALGORITMO - CONNECTED THRESHOLD

```
Ensaio: Segmentação - Connected Threshold
Fonte: | Adaptado de exemplos em The ITK Software Guide (IBÁÑEZ, 2005)
Linguagem: |C_{++}|
```

```
#include "itkConnectedThresholdImageFilter.h" 
#include "itkImage.h" 
#include "itkCastImageFilter.h" 
#include "itkCurvatureFlowImageFilter.h" 
#include "itkImageFileReader.h" 
#include "itkImageFileWriter.h" 
int main() 
\left\{ \right. // Pontos sementes 
 int seedX = 48;
 int seedY = 67;
  typedef float InternalPixelType; 
  const unsigned int Dimension = 2; 
  typedef itk::Image< InternalPixelType, Dimension > InternalImageType; 
   //Limiar Mínimo e Máximo 
  const InternalPixelType lowerThreshold = 180; 
  const InternalPixelType upperThreshold = 210; 
  typedef unsigned char OutputPixelType; 
  typedef itk::Image< OutputPixelType, Dimension > OutputImageType; 
   typedef itk::CastImageFilter< InternalImageType, OutputImageType > 
    CastingFilterType; 
  CastingFilterType::Pointer caster = CastingFilterType::New(); 
  typedef itk::ImageFileReader< InternalImageType > ReaderType; 
  typedef itk::ImageFileWriter< OutputImageType > WriterType; 
 ReaderType::Pointer reader = ReaderType::New();
 WriterType::Pointer written = WriterType::New();
  //Caminho físico da imagem original 
   //Exemplo: reader->SetFileName( 
"C:/EnsaiosTC/Regiao/_cThreshold/original.png" ); 
  reader->SetFileName( "" ); 
  //Caminho físico para gravação da imagem de destino 
  //Exemplo: writer->SetFileName( 
"C:/EnsaiosTC/Regiao/_cThreshold/saida3.png" ); 
  writer->SetFileName( "" ); 
  typedef itk::CurvatureFlowImageFilter< InternalImageType, 
InternalImageType > 
    CurvatureFlowImageFilterType; 
  CurvatureFlowImageFilterType::Pointer smoothing = 
                         CurvatureFlowImageFilterType::New();
```

```
 typedef itk::ConnectedThresholdImageFilter< InternalImageType, 
                                     InternalImageType > 
ConnectedFilterType; 
   ConnectedFilterType::Pointer connectedThreshold = 
ConnectedFilterType::New();
   smoothing->SetInput( reader->GetOutput() ); 
   connectedThreshold->SetInput( smoothing->GetOutput() ); 
   caster->SetInput( connectedThreshold->GetOutput() ); 
  writer->SetInput( caster->GetOutput() ); 
  smoothing->SetNumberOfIterations( 5 );
  smoothing->SetTimeStep( 0.125 );
   connectedThreshold->SetLower( lowerThreshold ); 
   connectedThreshold->SetUpper( upperThreshold ); 
  connectedThreshold->SetReplaceValue( 255 ); 
   InternalImageType::IndexType index; 
  index[0] = seedX;index[1] = seedY; connectedThreshold->SetSeed( index ); 
   try 
     { 
    writer->Update(); 
     } 
   catch( itk::ExceptionObject & excep ) 
     { 
   std::cerr << "Exception caught !" << std::endl;
   std::cerr << excep << std::endl;
     } 
  return 0; 
}
```
## ANEXO C ALGORITMO - NEIGHBORHOOD CONNECTED

```
Ensaio: Segmentação – Neighborhood Connected
Fonte: | Adaptado de exemplos em The ITK Software Guide (IBÁÑEZ, 2005)
Linguagem: |C_{++}|#include "itkNeighborhoodConnectedImageFilter.h" 
#include "itkImage.h" 
#include "itkCastImageFilter.h" 
#include "itkCurvatureFlowImageFilter.h" 
#include "itkImageFileReader.h" 
#include "itkImageFileWriter.h" 
int main() 
{ 
   typedef float InternalPixelType; 
   const unsigned int Dimension = 2; 
   typedef itk::Image< InternalPixelType, Dimension > InternalImageType; 
   typedef unsigned char OutputPixelType; 
   typedef itk::Image< OutputPixelType, Dimension > OutputImageType; 
   typedef itk::CastImageFilter< InternalImageType, OutputImageType > 
     CastingFilterType; 
   CastingFilterType::Pointer caster = CastingFilterType::New(); 
   typedef itk::ImageFileReader< InternalImageType > ReaderType; 
   typedef itk::ImageFileWriter< OutputImageType > WriterType; 
 ReaderType::Pointer reader = ReaderType::New();
  WriterType::Pointer writer = WriterType::New(); 
   //Caminho físico da imagem original 
   //Exemplo: reader->SetFileName( 
"C:/EnsaiosTC/Regiao/neighborhood/original.png" ); 
  reader->SetFileName( "" ); 
   //Caminho físico para gravação da imagem de destino 
   //Exemplo: writer->SetFileName( 
"C:/EnsaiosTC/Regiao/neighborhood/saida3.png" ); 
  writer->SetFileName("" ); 
   // Valores de Limiar 
   InternalPixelType lowerThreshold = 180; 
   InternalPixelType upperThreshold = 210; 
   // Ponto Semente 
  InternalImageType::IndexType index; 
  index[0] = 107;
 index[1] = 69; typedef itk::CurvatureFlowImageFilter<InternalImageType, 
InternalImageType> 
     CurvatureFlowImageFilterType;
```

```
 CurvatureFlowImageFilterType::Pointer smoothing = 
                          CurvatureFlowImageFilterType::New(); 
   typedef itk::NeighborhoodConnectedImageFilter<InternalImageType, 
                                      InternalImageType > 
ConnectedFilterType; 
   ConnectedFilterType::Pointer neighborhoodConnected = 
ConnectedFilterType::New(); 
   smoothing->SetInput( reader->GetOutput() ); 
  neighborhoodConnected->SetInput( smoothing->GetOutput() ); 
   caster->SetInput( neighborhoodConnected->GetOutput() ); 
  writer->SetInput( caster->GetOutput() ); 
  smoothing->SetNumberOfIterations( 5 );
  smoothing->SetTimeStep( 0.125 );
  neighborhoodConnected->SetLower( lowerThreshold ); 
  neighborhoodConnected->SetUpper( upperThreshold ); 
   // MASCARA 5 x 5 
   InternalImageType::SizeType radius; 
 radius[0] = 2iradius[1] = 2i neighborhoodConnected->SetRadius( radius ); 
  neighborhoodConnected->SetSeed( index ); 
  neighborhoodConnected->SetReplaceValue( 255 ); 
   try 
   { 
    writer->Update(); 
   } 
   catch( itk::ExceptionObject & excep ) 
  \left\{ \right. std::cerr << "Exception caught !" << std::endl; 
    std::cerr << excep << std::endl;
   } 
   return 0; 
}
```
71

## ANEXO D ALGORITMO - NEIGHBORHOOD CONNECTED

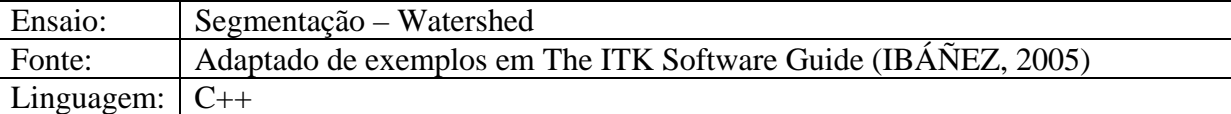

```
#include <iostream> 
#include "itkVectorGradientAnisotropicDiffusionImageFilter.h" 
#include "itkVectorGradientMagnitudeImageFilter.h" 
#include "itkWatershedImageFilter.h" 
#include "itkImageFileReader.h" 
#include "itkImageFileWriter.h" 
#include "itkVectorCastImageFilter.h" 
#include "itkUnaryFunctorImageFilter.h" 
#include "itkScalarToRGBPixelFunctor.h" 
int main() 
{ 
   // Parâmetros de entrada para a segmentação 
   //*********************************************** 
   float conductance = 2.0; 
   int iterations = 10; 
   float threshold = 0.001 ; 
  float level = 0.15;
  int pComponents = 0; 
   //*********************************************** 
   typedef itk::RGBPixel<unsigned char> RGBPixelType; 
 typedef itk::Image<RGBPixelType, 2> RGBImageType;
   typedef itk::Vector<float, 3> VectorPixelType; 
   typedef itk::Image<VectorPixelType, 2> VectorImageType; 
   typedef itk::Image<unsigned long, 2> LabeledImageType; 
 typedef itk::Image<float, 2> ScalarImageType;
   typedef itk::ImageFileReader<RGBImageType> FileReaderType; 
   typedef itk::VectorCastImageFilter<RGBImageType, VectorImageType> 
          CastFilterType; 
   typedef
itk::VectorGradientAnisotropicDiffusionImageFilter<VectorImageType, 
          VectorImageType> DiffusionFilterType; 
   typedef itk::VectorGradientMagnitudeImageFilter<VectorImageType> 
     GradientMagnitudeFilterType; 
   typedef itk::WatershedImageFilter<ScalarImageType> WatershedFilterType; 
   typedef itk::ImageFileWriter<RGBImageType> FileWriterType; 
  FileReaderType::Pointer reader = FileReaderType::New(); 
   //Leitura da imagem a ser segmentada 
   //Exemplo: reader->SetFileName("C:/imgEnsaio/entrada.png"); 
        reader->SetFileName(""); 
  CastFilterType::Pointer caster = CastFilterType::New(); 
  DiffusionFilterType::Pointer diffusion = DiffusionFilterType::New();
```
```
 diffusion->SetNumberOfIterations( iterations ); 
  diffusion->SetConductanceParameter( conductance );
  diffusion->SetTimeStep( 0.125 );
   GradientMagnitudeFilterType::Pointer gradient = 
GradientMagnitudeFilterType::New();
   gradient->SetUsePrincipleComponents( pComponents ); 
  WatershedFilterType::Pointer watershed = WatershedFilterType::New();
   watershed->SetLevel( level ); 
   watershed->SetThreshold( threshold ); 
   typedef itk::Functor::ScalarToRGBPixelFunctor<unsigned long> 
     ColorMapFunctorType; 
   typedef itk::UnaryFunctorImageFilter<LabeledImageType, 
     RGBImageType, ColorMapFunctorType> ColorMapFilterType; 
   ColorMapFilterType::Pointer colormapper = ColorMapFilterType::New(); 
   FileWriterType::Pointer writer = FileWriterType::New(); 
   //Saída da imagem, resultado da segmentação 
   //Exemplo: writer->SetFileName( "C:/imgEnsaio/saida.png" ); 
   writer->SetFileName( "" ); 
   caster->SetInput(reader->GetOutput()); 
   diffusion->SetInput(caster->GetOutput()); 
   gradient->SetInput(diffusion->GetOutput()); 
  watershed->SetInput(gradient->GetOutput()); 
   colormapper->SetInput(watershed->GetOutput()); 
   writer->SetInput(colormapper->GetOutput()); 
   try 
   { 
     writer->Update(); 
   } 
   catch (itk::ExceptionObject &e) 
   { 
       std::cerr << e << std::endl;
   } 
   return 0; 
}
```
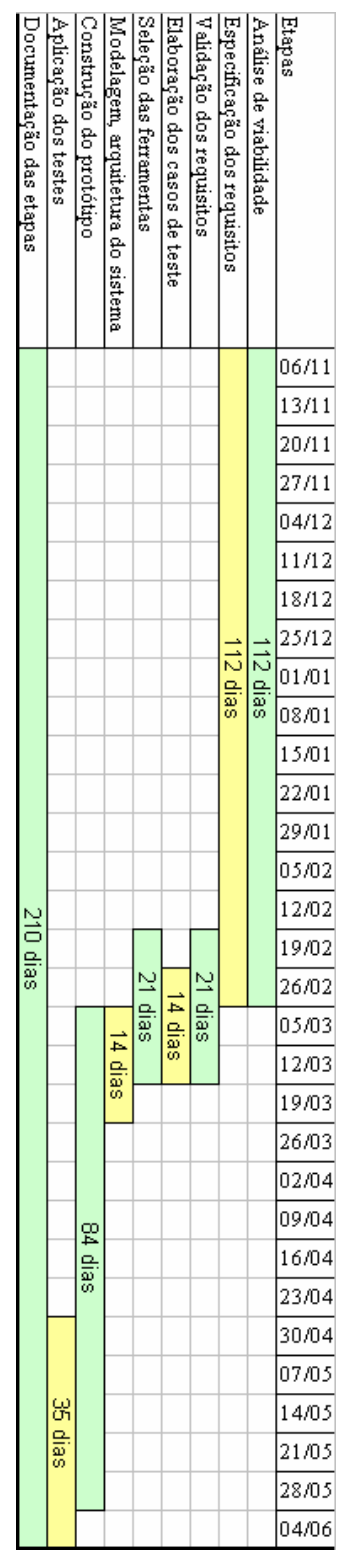